*SPECIFICHE TECNICHE PER LA MEMORIZZAZIONE ELETTRONICA E LA TRASMISSIONE TELEMATICA DEI DATI DEI CORRISPETTIVI GIORNALIERI DI CUI ALL'ART. 2, COMMA 1, DEL DECRETO LEGISLATIVO 5 AGOSTO 2015, N. 127*

# **INDICE**

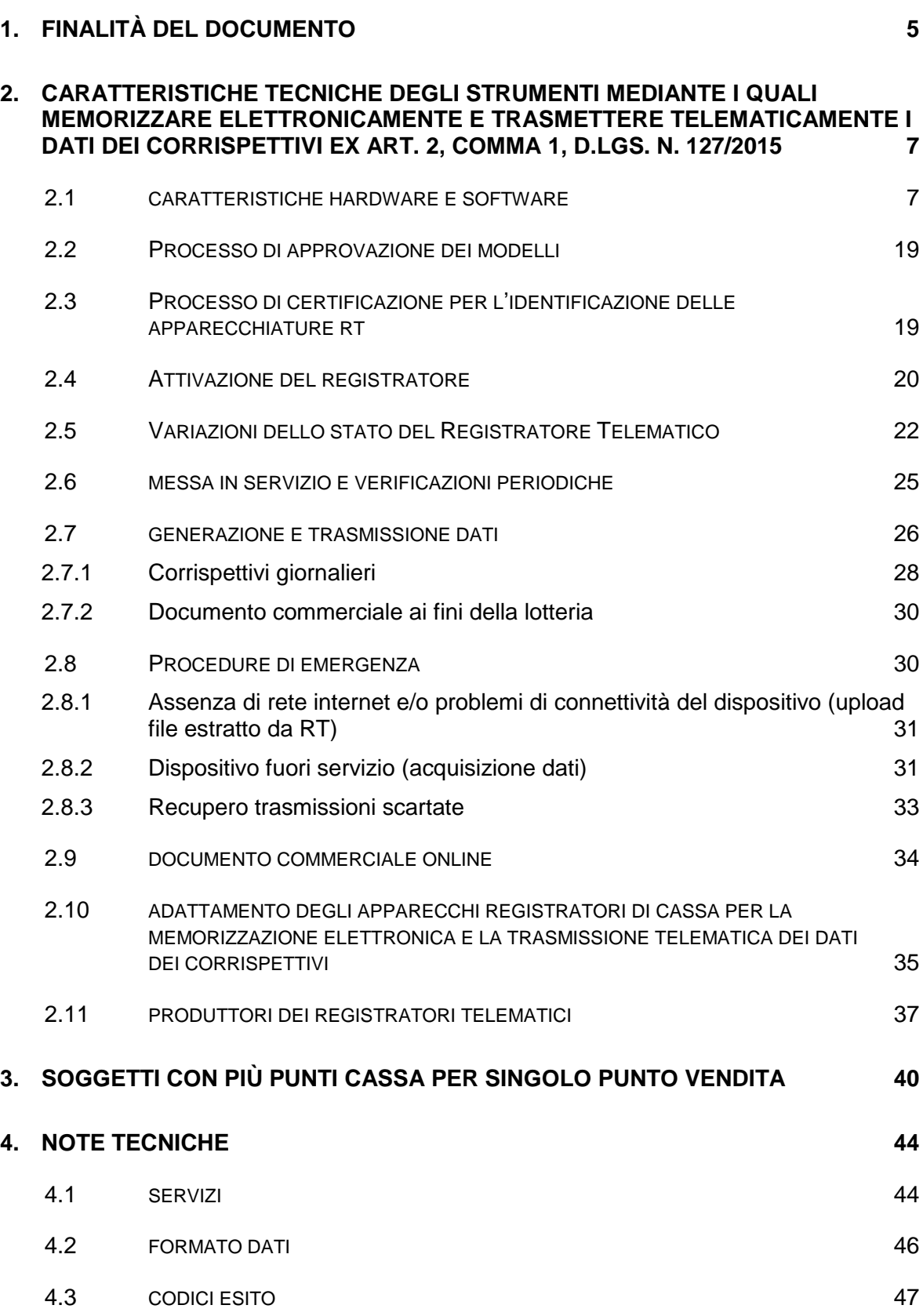

#### **ALLEGATI: ALLEGATO – API REST DISPOSITIVI**

- **ALLEGATO – API REST GESTIONALI**
- **ALLEGATO – TIPI DATI API DISPOSITIVI E GESTIONALI**
- **ALLEGATO – TIPI DATI PER I CORRISPETTIVI – VERSIONE 6.0 NOVEMBRE 2017 (VALIDO FINO AL 31 DICEMBRE 2020)**
- **ALLEGATO TIPI DATI PER I CORRISPETTIVI – VERSIONE 7- GIUGNO 2020**
- **ALLEGATO – TIPI DATI PER I DATI DELLE FATTURE**
- **ALLEGATO – CODE LIST**
- **ALLEGATO – PRESCRIZIONI TECNICHE PER L'APPROVAZIONE**
- **ALLEGATO TRACCIATO DGFE – MEMORIA FISCALE**
- **ALLEGATO LAYOUT DOCUMENTO COMMERCIALE**

### **GLOSSARIO**

**Sistema AE:** sistema informatico dell'Agenzia delle entrate.

**Sistema ADM:** sistema informatico dell'Agenzia delle Dogane e dei Monopoli.

**Certificato fabbricante**: certificato rilasciato dall'Agenzia delle entrate per la firma della richiesta del certificato dispositivo.

**Certificato dispositivo**: certificato rilasciato dall'Agenzia delle entrate per la firma dei dati dei corrispettivi contenente l'identificativo univoco dell'apparato.

**Esercente:** il soggetto passivo IVA che utilizza il Registratore Telematico ed esercente l'attività di cui all'articolo 22 del decreto del Presidente della Repubblica n. 633 del 26 ottobre 1972.

**Sigillo elettronico:** dati in forma elettronica, acclusi oppure connessi tramite associazione logica ad altri dati in forma elettronica, per garantire l'origine e l'integrità di questi ultimi.

**XML (Extensible Markup Language):** tipologia di formato utilizzato per lo scambio dati strutturato in applicazioni client server.

**Modulo fiscale**: componente hardware e software che gestisce la parte fiscale del Registratore Telematico ovvero la raccolta dei dati ai fini della memorizzazione e trasmissione dei corrispettivi e in grado di produrre un file a cui è apposto un sigillo elettronico avanzato secondo le disposizioni del Regolamento UE n. 910/2014, che ne garantisce l'origine e l'integrità.

**Modulo di invio**: componente hardware e software addetto alla firma e alla trasmissione dei dati nei formati previsti dalla presente specifica, utile ai fini dell'adattamento degli attuali Registratori di cassa ed esterno agli stessi.

**Server-RT:** dispositivo dotato di modulo fiscale e capacità di trasmissione telematica, corredato di identificativo fiscale univoco ed in grado di leggere, memorizzare e trasmettere i dati a valenza fiscale, collegato ai singoli punti cassa di un singolo punto vendita. Per "Punto cassa" si intende un sistema collocato nel punto di incasso dei corrispettivi, mentre il Server-RT rappresenta sempre il primo punto in cui vengono raccolti i corrispettivi e costituisce lo strumento che sigilla i file e lo invia al sistema AE.

**Registratore Telematico:** dispositivo dotato di modulo fiscale e capacità di trasmissione telematica, corredato di identificativo fiscale univoco ed in grado di leggere, memorizzare e trasmettere i dati a valenza fiscale. Possono rientrare in questa categoria anche i Registratori di cassa prodotti sulla base di un provvedimento del Direttore dell'Agenzia delle entrate di approvazione del modello, in corso di validità alla data del 1° gennaio 2017, purché adattati in modo da rispettare i requisiti tecnici previsti in questo documento per il Registratore Telematico.

**Identificativo dispositivo:** chiave univoca, identificativa del dispositivo, da inserire nel file xml contenente i dati fiscali da trasmettere, quando richiesto, e da utilizzare per i servizi esposti (matricola dispositivo).

**Sigillo fiscale:** sigillo fisico apposto all'involucro contenente il modulo fiscale al fine di assicurarne l'accessibilità solo ai tecnici abilitati ovvero al personale dell'Amministrazione finanziaria.

**Tecnico abilitato**: soggetto abilitato in conformità alla norma UNI EN ISO 9001:2000, per effettuare l'attività di verificazione periodica attualmente prevista per i misuratori fiscali. Possono effettuare la verifica periodica dei misuratori fiscali i laboratori ed i fabbricanti purché compresi nell'elenco pubblicato sul sito dell'Agenzia delle entrate. Tali soggetti saranno coinvolti anche nelle operazioni necessarie all'attivazione del registratore presso l'esercente, che riguardano la richiesta di certificato" dispositivo" e di comunicazione della partita iva dell'esercente.

# <span id="page-4-0"></span>**1. FINALITÀ DEL DOCUMENTO**

L'articolo 2, comma 1, del decreto legislativo 5 agosto 2015, n. 127, come modificato dall'art. 17 del decreto legislativo 23 ottobre 2018, n. 119, stabilisce che a decorrere dal 1° gennaio 2020 i soggetti che effettuano le operazioni di cui all'articolo 22 del decreto del Presidente della Repubblica 26 ottobre 1972, n. 633, memorizzano elettronicamente e trasmettono telematicamente all'Agenzia delle entrate i dati relativi ai corrispettivi giornalieri. La memorizzazione elettronica e la connessa trasmissione dei dati dei corrispettivi sostituiscono gli obblighi di registrazione di cui all'articolo 24, primo comma, del suddetto decreto n. 633 del 1972. Le disposizioni di cui ai periodi precedenti si applicano a decorrere dal 1° luglio 2019 ai soggetti con un volume d'affari superiore ad euro 400.000. Per il periodo d'imposta 2019 restano valide le opzioni per la memorizzazione elettronica e la trasmissione telematica dei dati dei corrispettivi esercitate entro il 31 dicembre 2018.

Il predetto articolo 2 stabilisce, inoltre, al comma 3, che la memorizzazione elettronica e la trasmissione telematica devono essere effettuate mediante strumenti tecnologici che garantiscano l'autenticità e l'inalterabilità dei dati, compresi quelli che consentono i pagamenti con carta di debito e di credito e, a tal fine prevede, nel comma 4, che con provvedimento del Direttore dell'Agenzia delle entrate, sentite le associazioni di categoria, siano definite le informazioni da trasmettere, le regole tecniche, i termini per la trasmissione telematica, le caratteristiche tecniche degli strumenti tecnologici con approvazione dei relativi modelli e ogni altra disposizione necessaria per l'attuazione delle predette disposizioni.

Inoltre, l'articolo 18 del decreto legislativo 23 ottobre 2018, n. 119, ha modificato quanto sancito precedentemente con l'articolo 1, comma 540, della legge 11 dicembre 2016, n. 232 in materia di "Lotteria dei Corrispettivi", quest'ultimo comma è stato modificato dall'articolo n. 141 del Decreto Rilancio del 19 maggio 2020, n. 34 intervenendo sul termine dell'entrata in vigore della lotteria dei corrispettivi portandolo al 1° gennaio 2021.

In particolare, a decorrere dal 1° gennaio 2021, i contribuenti, persone fisiche maggiorenni residenti nel territorio dello Stato, che effettuano acquisti di beni o servizi, fuori dall'esercizio di attività di impresa, arte o professione, presso esercenti che trasmettono telematicamente i corrispettivi, ai sensi dell'articolo 2, comma 1, del decreto legislativo 5 agosto 2015, n. 127, possono partecipare all'estrazione a sorte di premi attribuiti nel quadro di una lotteria nazionale.

Inoltre, al comma 1, punto c), del medesimo articolo si stabilisce che con provvedimento del direttore dell'Agenzia delle Dogane e dei Monopoli, d'intesa con l'Agenzia delle Entrate, sono disciplinate le modalità tecniche relative alle operazioni di estrazione nonché ogni altra disposizione necessaria per l'attuazione della lotteria.

Con il presente documento vengono definite le specifiche tecniche degli strumenti tecnologici di cui all'art. 2, comma 3, del D.Lgs. n. 127/2015 attraverso cui operare la memorizzazione elettronica e la trasmissione telematica dei dati di cui al comma 1 dello stesso decreto; con provvedimento del Direttore dell'Agenzia delle Entrate del 31 ottobre 2019 sono state definite le regole tecniche per la trasmissione dei dati necessari all'attuazione della lotteria sopramenzionata, l'identificazione delle informazioni da trasmettere nonché il loro formato.

Il presente documento definisce i meccanismi e le procedure finalizzate a garantire l'autenticità e l'integrità dei dati memorizzati e trasmessi ai sensi del comma 1, art. 2, del D.Lgs. n. 127/2015 e si basa su processi di certificazione dei componenti hardware e software degli strumenti di registrazione dei corrispettivi attualmente esistenti o di nuova produzione.

Il sistema definito nel presente documento, inoltre, stabilisce i servizi attraverso cui gli operatori del settore (fabbricanti hardware e produttori software) e i soggetti passivi IVA titolari degli Registratori Telematici potranno gestire il processo e monitorare i flussi trasmessi. Il sistema rende disponibili interfacce utente e servizi esposti per essere invocati dalle componenti hardware/software dei dispositivi.

Con successivi provvedimenti del Direttore dell'Agenzia delle entrate potranno essere definite le specifiche tecniche di ulteriori strumenti tecnologici di cui all'art. 2, comma 3, del D.Lgs. n. 127/2015 attraverso cui operare la memorizzazione elettronica e la trasmissione telematica di cui al comma 1, l'identificazione delle informazioni da trasmettere nonché il loro formato.

### <span id="page-6-0"></span>**2. CARATTERISTICHE TECNICHE DEGLI STRUMENTI MEDIANTE I QUALI ELETTRONICAMENTE TELEMATICAMENTE I DATI DEI CORRISPETTIVI EX ART. 2, COMMA 1, D.LGS. N. 127/2015**

### <span id="page-6-1"></span>**2.1 CARATTERISTICHE HARDWARE E SOFTWARE**

### REGISTRATORI TELEMATICI

- Gli strumenti tecnologici attraverso cui operare la memorizzazione elettronica e la trasmissione telematica di cui all'art. 2, comma 1, del D.Lgs. n. 127/2015 sono definiti "Registratori Telematici".
- I Registratori Telematici sono strumenti realizzati da componenti hardware e software atti a registrare, memorizzare, elaborare e trasmettere telematicamente i dati fiscali introdotti attraverso dispositivi di input, nonché da ulteriori elementi hardware e software tra cui, necessariamente, un dispositivo per la stampa e uno per la visualizzazione. La stampa e la visualizzazione dei dati devono garantire facile leggibilità agli utenti. I dati stampati e visualizzati sono controllati dal modulo fiscale.

I Registratori Telematici sono atti a memorizzare, in memorie permanenti e inalterabili, i dati di dettaglio e i dati di riepilogo delle operazioni effettuate a seguito della cessione/prestazione, nonché alla loro trasmissione in modo autenticato, protetto e sicuro utilizzando la rete pubblica.

 Ciascun esemplare di Registratore Telematico è identificato in maniera univoca da un "numero di matricola" abbinato ad un "logotipo fiscale" (contrassegno identificativo ai fini fiscali di ciascun modello di Registratore Telematico, composto dalle sigle RT seguite dal numero di matricola del Registratore), entrambi attribuiti con il provvedimento di approvazione del relativo modello. La matricola di ciascun esemplare è costituita da un gruppo di undici caratteri così composti:

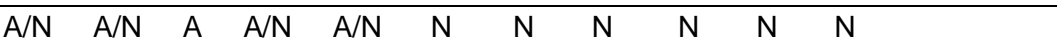

I primi due caratteri possono essere alfabetici o numerici ed identificano il fabbricante; il terzo, alfabetico, identifica l'ambito di utilizzo o la funzionalità del Registratore ("I" sta per *utilizzo in ambiente interno*; "E" sta per *utilizzo in ambiente esterno; "P"* sta per *registratore di tipo palmare; "*M" sta per *Registratore di cassa adattato* [vedi par. 2.8]; "S" sta per *Server / RT* [vedi par. 3]). I successivi due alfanumerici identificano il modello. Gli ultimi sei caratteri sono numerici e costituiscono una numerazione progressiva con allineamento a destra e con riempimento di zeri a sinistra se il numero è costituito da un numero di cifre inferiore a sei.

### MODULO FISCALE

 I Registratori Telematici garantiscono l'autenticità e l'inalterabilità dei dati fiscali dagli stessi registrati e, a tal fine, sono muniti di apposito "modulo fiscale".

Il "modulo fiscale" è composto da:

- 1. una "memoria non alterabile" (a sola lettura) contenente un programma ("firmware fiscale") per la gestione esclusiva dei dati fiscali, separato dal punto di vista logico e funzionale dai software gestionali;
- 2. un apposito processore che esegue almeno il "firmware fiscale";
- 3. una "memoria permanente" non riscrivibile atta a contenere i dati fiscali;
- 4. una "memoria di lavoro" atta a contenere dati temporanei prima del loro consolidamento nella memoria permanente.

La "memoria permanente" si articola in due componenti: la memoria di "riepilogo" e la memoria di "dettaglio", entrambe allocate all'interno dell'involucro contenente il modulo fiscale e protetto dal sigillo fiscale in modo da garantirne l'inaccessibilità.

La memoria di "riepilogo" è fissata in modo inamovibile alla struttura del Registratore Telematico e protetta da resina termoindurente che ne garantisce l'inaccessibilità e l'inamovibilità.

Al fine di poter effettuare l'aggiornamento del firmware fiscale, contenuto nell'apposita "memoria non alterabile" connessa al processore che lo esegue, senza la necessità che il tecnico abilitato debba rimuovere e apporre nuovamente il sigillo fiscale, il firmware fiscale è firmato dal produttore mediante

il certificato di firma, rilasciato dall'Agenzia delle entrate (denominato "Certificato fabbricante" di cui al par. 2.3). Il firmware fiscale così firmato deve essere allegato all'istanza di approvazione dei modelli trasmessa all'Agenzia.

In tal caso, i successivi aggiornamenti del firmware fiscale (effettuati sia localmente che da remoto dai tecnici abilitati) per essere validi devono essere firmati elettronicamente dal produttore e approvati dall'Agenzia; inoltre, ogni modifica del predetto firmware fiscale deve essere annotata nella memoria permanente di riepilogo. Infine, tale operazione deve essere riportata nella prima trasmissione dei corrispettivi giornalieri effettuata dal Registratore Telematico o Server-RT dopo l'operazione di aggiornamento del software, indicando il "codice 06 - altro" nel punto 6.4 del tracciato riportato nell'allegato "Allegato - Tipi Dati per i Corrispettivi – versione 7 – giugno 2020", e precisando nella nota esplicativa che è stato "Effettuato l'aggiornamento del firmware fiscale – Versione … – Provvedimento n.. del ..".

Qualora l'aggiornamento del firmware riguardi aspetti fiscalmente non rilevanti (ad es. mero bug, miglioramento prestazioni, ecc.), non essendo necessaria un'istanza di variante, il produttore, prima di rendere disponibile la nuova versione del software, dovrà esclusivamente trasmettere all'Agenzia delle entrate, unitamente alla nuova versione del firmware firmato, una dichiarazione con assunzione di responsabilità circa le modifiche apportate al software, riportando almeno i seguenti elementi:

a) gli estremi del provvedimento di idoneità già emanato dell'Agenzia delle entrate;

b) la descrizione analitica delle modifiche apportate al software con l'intervento tecnico oggetto della comunicazione;

c) la dichiarazione, resa ai sensi dell'articolo 47 del D.P.R. 28 dicembre 2000, n. 445, che il sistema è conforme alle prescrizioni di cui al provvedimento del Direttore dell'Agenzia delle entrate del 28 ottobre 2016 e alle relative specifiche tecniche;

d) la dichiarazione, resa ai sensi dell'articolo 47 del DPR 445/2000, che le modifiche apportate al sistema non ne inficiano il livello di garanzia fiscale.

La Commissione per l'approvazione degli apparecchi misuratori fiscali valuta l'effettiva non rilevanza fiscale delle modifiche dichiarate. Sentito il parere della Commissione, l'Agenzia può chiedere la certificazione degli interventi nonché, nei casi più gravi, la revoca dell'approvazione ex art. 3 del D.M. 23 marzo 1983. Anche tali modifiche vanno annotate nella memoria permanente di riepilogo e devono essere riportate nella prima trasmissione dei corrispettivi giornalieri effettuata dal RT/Server-RT dopo l'operazione di aggiornamento del software, indicando il "codice 06 - altro" nel punto 6.4 del tracciato riportato nell'allegato "Allegato - [Tipi di Dati per i Corrispettivi versione 7.0 -](https://www.agenziaentrate.gov.it/portale/documents/20143/288260/Allegato-TipiDatiCorrispettivi-V7.0-marzo2020-agg.28-01-2020.pdf/f2301e1a-512c-d082-7aba-717452be8185) giugno 2020", e precisando nella nota esplicativa che è stato "Effettuato l'aggiornamento del software non fiscale – Versione .. – Dichiarazione n.. del ..".

È stato previsto un apposito codice intervento ("07" Aggiornamento software) nell'allegato "Allegato - [Tipi di Dati per i Corrispettivi versione 7.0 -](https://www.agenziaentrate.gov.it/portale/documents/20143/288260/Allegato-TipiDatiCorrispettivi-V7.0-marzo2020-agg.28-01-2020.pdf/f2301e1a-512c-d082-7aba-717452be8185) giugno 2020" per comunicare questa tipologia di interventi. Nel tracciato sono presenti anche due appositi campi, 6.5<NumeroSw> e 6.6<DataRelease>, per indicare la versione e la data del software con cui è stato aggiornato il firmware fiscale.

Il Registratore Telematico o Server-RT nel momento in cui viene messo in servizio dovrà inviare le informazioni relative alla versione del firmware fiscale presente sull'apparato.

A tale scopo, nella prima trasmissione utile dei corrispettivi, così come indicato nell'allegato "Allegato - [Tipi di Dati per i Corrispettivi versione 7.0 -](https://www.agenziaentrate.gov.it/portale/documents/20143/288260/Allegato-TipiDatiCorrispettivi-V7.0-marzo2020-agg.28-01-2020.pdf/f2301e1a-512c-d082-7aba-717452be8185) giugno 2020", sarà valorizzato il campo 6.4 <Codice > con il valore "07" e saranno compilati i due appositi campi 6.5<NumeroSw> e 6.6<DataRelease> per indicare la versione e la data del software del firmware fiscale presente sull'apparato.

Il firmware fiscale è identificato in maniera chiara ed univoca da un sistema di identificazione delle versioni del firmware stesso che deve prevedere un numero progressivo e la data di rilascio, espressa nel formato anno mese giorno.

Il Registratore Telematico deve sempre consentire la visualizzazione della versione del firmware fiscale installata sul dispositivo.

Idonee procedure software verificano l'integrità dei dati fiscali memorizzati nella memoria permanente di riepilogo e di dettaglio. Qualora la verifica dell'integrità dei dati fiscali dia risultato negativo, il sistema interrompe il proprio funzionamento, fornisce apposita segnalazione all'esercente e trasmette idonea segnalazione al sistema AE secondo l'opportuno tracciato "Evento Dispositivo", di cui all'allegato "Allegato - Tipi Dati API Dispositivi e Gestionali". Il sistema AE registrerà la segnalazione ed imposterà lo stato del dispositivo a "fuori servizio". L'apparecchio torna in servizio con la prima trasmissione eseguita con successo, senza nessuna riattivazione.

In assenza di alimentazione elettrica esterna, un'idonea batteria tampone garantisce il mantenimento dei dati contenuti nella memoria di lavoro.

Con appositi comandi da dispositivi di input si deve poter richiedere la lettura e la stampa, anche virtuale, di almeno le seguenti informazioni contenute nella memoria permanente di riepilogo:

- contenuto integrale della memoria permanente di riepilogo;
- contenuto relativo alle chiusure giornaliere comprese fra due assegnati numeri d'ordine;
- contenuto relativo alle chiusure giornaliere comprese tra due date assegnate;
- somma dei corrispettivi giornalieri tra due date assegnate.

Analogamente, si deve poter richiedere la lettura e la stampa, anche virtuale, di almeno le seguenti informazioni contenute nella memoria permanente di dettaglio:

- contenuto integrale della memoria permanente di dettaglio;
- contenuto relativo alle operazioni comprese tra due date assegnate;
- contenuto relativo alle operazioni individuate per numero di documento relativo ad una singola operazione;
- contenuto relativo alle operazioni comprese tra due assegnati numeri di documento;
- contenuto relativo all'esito della trasmissione comprese tra due date assegnate.

Le operazioni di lettura delle memorie e di chiusura giornaliera devono essere registrate nel Registratore Telematico con il contatore dei documenti gestionali.

Il Registratore telematico (o il Server RT) permette, all'esercente, di disciplinare l'accesso, anche da remoto, ai dati contenuti nella memoria permanente di dettaglio e di riepilogo. In qualunque momento, deve essere possibile inibire o abilitare la lettura, l'esportazione e la ristampa, anche virtuale, dei dati contenuti nelle due memorie.

Per garantire la necessaria chiarezza e riconoscibilità, nell'intestazione deve essere indicata la denominazione "Documento gestionale" e lo stesso deve contenere la data di elaborazione, il numero di matricola del Registratore ed i parametri richiesti.

L'eventuale disconnessione della memoria permanente di riepilogo e di dettaglio dal processore che esegue il firmware fiscale è rilevato, a macchina accesa, attraverso il software; inoltre, in tale ipotesi, a seguito di successiva accensione dell'apparecchio, il tecnico abilitato interviene con un reset totale, per ripristinare l'operatività dell'apparecchio.

Un eventuale guasto della memoria permanente è diagnosticato dal Registratore Telematico e segnalato con un apposito messaggio all'esercente. Contemporaneamente il sistema interrompe il proprio funzionamento e trasmette idonea segnalazione al sistema AE secondo l'opportuno tracciato "Evento Dispositivo", di cui all'allegato "Allegato - Tipi Dati API Dispositivi e Gestionali", utilizzando il codice di dettaglio "00600" Memoria esaurita a fronte dell'evento "FUORI SERVIZIO". Si precisa che qualora il guasto non comprometta il "certificato dispositivo" non è necessario richiedere un nuovo certificato né sono necessari ulteriori adempimenti fiscali. Il sistema AE registrerà la segnalazione ed imposterà lo stato del dispositivo a "fuori servizio". L'apparecchio torna in servizio con la prima trasmissione eseguita con successo, senza nessuna riattivazione.

Un eventuale guasto della memoria permanente di riepilogo che compromette, invece, l'utilizzo del "certificato dispositivo" è diagnosticato dal Registratore Telematico e segnalato con un apposito messaggio all'esercente. L'esercente, eventualmente anche per il tramite del tecnico abilitato o altro soggetto delegato, effettua una comunicazione nel sito web dell'Agenzia delle Entrate per segnalare il guasto utilizzando il codice di dettaglio "00609" Memoria di riepilogo esaurita o con certificato compromesso a fronte dell'evento "DISMISSIONE").

In caso si renda necessaria la sostituzione della memoria permanente di riepilogo, tale operazione è eseguita dal fabbricante che deve rinnovare la richiesta di certificato dispositivo secondo quanto previsto al successivo paragrafo "Processo di certificazione per l'identificazione delle apparecchiature RT", previa attribuzione al Registratore Telematico di un nuovo numero di matricola. Il vecchio Registratore Telematico, individuato dalla vecchia matricola, dovrà essere dismesso.

In entrambi questi due ultimi casi, l'esercente deve:

- 1. tempestivamente richiedere l'intervento di un tecnico abilitato per effettuare la riparazione del RT;
- 2. segnalare, anche tramite il tecnico abilitato, all'Agenzia delle entrate il malfunzionamento del RT mediante apposita procedura on line disponibile sul sito web dell'Agenzia delle entrate;
- 3. fino a quando non ne sia ripristinato il corretto funzionamento ovvero nel caso in cui il punto vendita non sia dotato di altro RT in servizio, provvedere all'annotazione su apposito registro dei dati dei corrispettivi delle operazioni giornaliere.

Una volta esaurite o sostituite, le memorie permanenti di riepilogo e di dettaglio devono essere conservate per il periodo previsto dall'articolo 2220 del codice civile.

Nella situazione di prossimo esaurimento della capacità della memoria permanente di riepilogo e di dettaglio (non oltre il 90% della capacità stessa), è fornita idonea segnalazione all'utilizzatore del Registratore Telematico.

Al completamento della memoria permanente di riepilogo e di dettaglio il Registratore Telematico interrompe l'esecuzione delle funzioni a valenza fiscale,

ma comunque consente la lettura e il trasferimento del contenuto della predetta memoria nel formato xml e secondo le informazioni contenute nel documento "Allegato – tracciato DGFE – Memoria fiscale".

Nel caso in cui la memoria di dettaglio sia costituita da modulo diverso e separato dalla memoria di riepilogo, essa può essere rimossa in caso di guasto o di esaurimento e sostituita con altra avente almeno le medesime caratteristiche funzionali e di affidabilità mediante intervento di un tecnico abilitato, previa rimozione del "sigillo fiscale" successivamente descritto.

La memoria permanente di dettaglio, che ha funzione di giornale di fondo e contiene i dati analitici di ciascuna operazione effettuata, incluse anche le informazioni delle avvenute trasmissioni, è denominata "dispositivo-giornale di fondo elettronico" (DGFE).

Il "DGFE" è direttamente controllato dal firmware fiscale.

Il DGFE assicura idonei livelli di garanzia fiscale e a tal fine è realizzato su idoneo mezzo fisico che garantisce l'inalterabilità dei dati registrati nelle normali condizioni di impiego, anche al di fuori del contesto del RT.

Al fine di garantire nel tempo un'associazione logica tra i dati memorizzati nel DGFE e il Registratore Telematico su cui la memoria di dettaglio è impiegata, in fase di inizializzazione, su ciascun DGFE sono registrate le seguenti informazioni:

- a) codice identificativo del DGFE, progressivo a partire dall'attivazione fiscale del Registratore Telematico;
- b) matricola del Registratore Telematico;
- c) data e ora di registrazione.

Tali informazioni di inizializzazione sono contestualmente memorizzate nella memoria permanente di riepilogo.

La memoria di riepilogo contiene idonei elementi di totalizzazione al fine della memorizzazione dei dati fiscali. Tali elementi consentono:

- l'accumulo progressivo del corrispettivo relativo a ciascuna chiusura giornaliera ed il conteggio progressivo delle chiusure giornaliere stesse;
- l'elaborazione del totale giornaliero dei corrispettivi relativi alle singole operazioni effettuate nell'arco della giornata lavorativa, comprese le operazioni di correzione e rettifica. Il totale giornaliero dei corrispettivi, dopo la registrazione nell'apposito totalizzatore, e i totali parziali vengono azzerati automaticamente all'atto della chiusura giornaliera, la quale determina l'incremento di una unità del contenuto del registro delle rimesse a zero;
- il conteggio progressivo dei documenti emessi nell'arco di ciascuna giornata lavorativa all'atto della generazione di ogni documento. L'azzeramento del numero risultante dal predetto conteggio viene determinato dal comando di chiusura giornaliera.

Gli elementi di totalizzazione di cui sopra sono adeguati alle necessità operative e comunque garantiti nel tempo mediante idonea batteria tampone o da sistemi software in grado di garantire l'integrità dei dati di lavoro.

#### INVOLUCRO E SIGILLO FISCALE

Il Registratore Telematico è dotato di un involucro realizzato secondo configurazioni e numero di elementi stabiliti da ciascun fabbricante in base alle proprie esigenze produttive e di mercato, a condizione che ne venga garantita l'inaccessibilità. L'involucro contiene, oltre al modulo fiscale, almeno una stazione di stampa, ad esclusione dei supporti cartacei.

In particolare, il modulo fiscale è collocato in apposito alloggiamento, a sua volta contenuto nel predetto involucro; quest'ultimo è assicurato da un "sigillo fiscale" apposto dal fabbricante al termine del processo di certificazione del Registratore Telematico di cui al successivo punto 2.3.

Il sigillo fiscale è costituito da una targhetta autoadesiva, realizzata in materiale tale che, alla rimozione, si distrugge e, inoltre, nella parte centrale deve essere trasparente al fine di rendere visibile il sistema di chiusura (es. vite) che blocca l'involucro in cui è collocato il modulo fiscale.

Sulla targhetta è riportato il simbolo RT seguito dal logo del fabbricante. Il modello di targhetta utilizzata dal fabbricante rispetta le caratteristiche previste dall'allegato A del Provvedimento del Direttore dell'Agenzia delle entrate del 6 maggio 2010.

Con l'apposizione del sigillo fiscale il fabbricante attesta la conformità dell'esemplare di Registratore Telematico al modello approvato dall'Agenzia delle entrate.

Il sigillo fiscale dei Registratori Telematici in servizio può essere rimosso esclusivamente dagli organi accertatori e, in occasione delle operazioni di assistenza e manutenzione dell'apparecchio, dai tecnici abilitati. In entrambi i casi, il tecnico – al termine del proprio intervento e/o delle attività dell'Amministrazione finanziaria – sostituisce la targhetta con una nuova rispondente ai requisiti sopra specificati e riportante il simbolo RT seguito dal logo del laboratorio a cui fa capo il tecnico abilitato.

I fabbricanti, in sede di approvazione di un nuovo modello di Registratore Telematico, possono proporre all'Agenzia delle entrate realizzazioni tecnicofunzionali del sigillo fiscale diverse da quelli sopra indicate, sempre che siano mantenute le caratteristiche di inaccessibilità del modulo fiscale.

Il tecnico abilitato registra nella memoria di riepilogo, unitamente al proprio identificativo e quello del laboratorio per cui opera, le informazioni riferite all'operazione effettuata così come definito nella tabella 9 dell'allegato "Allegato - Code List".

L'esercente in quanto titolare del trattamento dei dati presenti nelle memorie del Registratore Telematico ai sensi dell'art. 24 del Regolamento Generale sulla protezione dei dati 2016/679 deve mettere in atto adeguate misure tecniche organizzative al fine di garantire la conformità del trattamento al Regolamento stesso.

#### DOCUMENTO COMMERCIALE

• I registratori telematici sono in grado di stampare, anche virtualmente, il documento commerciale definito dal decreto ministeriale di cui all'articolo 2, comma 5, del decreto Legislativo 5 agosto 2015, n. 127, rispettando il layout di stampa definito nell'allegato "Allegato – Layout documento commerciale".

I documenti commerciali devono sempre riportare le seguenti informazioni, che lo identificano in maniera univoca:

- Matricola del dispositivo, come informazione che individua in maniera univoca il dispositivo che ha emesso il documento commerciale.

(matricola del Registratore Telematico oppure matricola del Server-RT con matricola del punto cassa)

- Numero del documento commerciale, che si ottiene concatenando il numero di chiusura (4 cifre) e il numero progressivo (4 cifre), con un trattino "-" separatore tra i due gruppi.

- Data del documento commerciale
- Partita Iva dell'esercente

Inoltre, in caso il consumatore abbia fornito il codice lotteria per la partecipazione alla Lotteria dei corrispettivi, il Layout del documento commerciale deve riportare tale codice.

Il Registratore Telematico può disporre di funzioni per la correzione di operazioni effettuate prima della emissione del documento commerciale; successivamente può essere utilizzato solo il documento commerciale emesso per annullo o per reso (si veda l'allegato "Allegato – Layout documento commerciale (v4)") come specificato nel paragrafo che segue.

Infine, in calce al documento commerciale - almeno tre righe dopo il logotipo fiscale ed il numero di matricola - può essere inserita una "APPENDICE", eventualmente distaccabile, nella quale possono essere riportati, se eventualmente presenti, i dati o le immagini che l'esercente reputa opportuno per la propria attività (pubblicità, immagini grafiche, messaggi augurali e di cortesia, messaggi informativi e promozionali per il cliente, estremi del pagamento tramite POS, la specificazione delle tipologie di pagamento, ecc.)

Nel caso di corrispettivi non riscossi ma per i quali il cliente ha fornito il controvalore in buoni pasto, nel documento commerciale si può riportare, a titolo puramente figurativo, l'aliquota IVA propria di ciascun prodotto, sebbene tale IVA non rappresenti l'imposta effettiva sulla singola transazione ma sarà meramente figurativa (nel caso di buono pasto, trattandosi di servizio sostitutivo di mensa, si applica l'aliquota propria della somministrazione di alimenti bevande).

DOCUMENTO COMMERCIALE DI RESO O ANNULLO

 Di seguito sono descritte le differenti modalità di emissione di documento commerciale di reso o annullo.

**Caso A) :** Emissione di documenti di reso/annullo sullo stesso dispositivo da cui è stato emesso il documento commerciale di riferimento

Per procedere all'emissione di un documento di reso o annullo, deve essere preliminarmente consentita una ricerca del documento commerciale di riferimento nella memoria permanente di dettaglio del dispositivo, verificando la corrispondenza con :

- la matricola del dispositivo dal quale il documento commerciale è stato emesso;
- l'identificativo del documento commerciale (composto dal numero progressivo di chiusura seguito dal numero progressivo del documento commerciale).

In funzione dell'esito della ricerca si distinguono i seguenti casi:

- **A.1)** Qualora la ricerca abbia avuto **esito positivo**, deve essere possibile procedere all'emissione del documento commerciale :
	- o per reso, per un importo pari o inferiore alla capienza di ciascuna aliquota del documento commerciale di riferimento;
	- o per annullo, esclusivamente per un importo pari a quello del documento commerciale di riferimento, per ciascuna aliquota.
- **A.2)** Qualora la ricerca abbia avuto **esito negativo,** soltanto nel caso in cui la data del documento commerciale di riferimento sia antecedente alla data del primo documento commerciale presente nella memoria di dettaglio (*caso del DGFE sostituito*), deve essere possibile procedere con l'emissione di un documento per annullo o reso in *modalità manuale* come descritto più avanti nel **Caso B**).

**Caso B) :** Emissione di documenti di reso/annullo di un documento commerciale di riferimento emesso da altro dispositivo (*o su altro DGFE*)

Qualora il documento commerciale sia stato emesso da un *altro dispositivo* (*matricola del dispositivo - RT o server-RT - differente dalla matricola stampata sul documento commerciale di riferimento*), o memorizzato su un *DGFE precedente* (*vedi caso A.2*), deve essere possibile procedere con l'emissione di un documento per annullo o reso inserendo in *modalità manuale* le seguenti informazioni, che saranno *riportate anche* sul documento di reso/annullo :

- la matricola del dispositivo del documento di riferimento;
- la data del documento commerciale a cui si fa riferimento;
- l'identificativo del documento commerciale a cui si fa riferimento;
- le aliquote iva delle operazioni oggetto di reso/annullo;
- il codice lotteria, qualora presente nel documento commerciale di riferimento.

**Caso C) :** Emissione di documenti di reso/annullo utilizzando altri elementi probanti l'acquisto

Come previsto dalla *Circolare 3/E del 21-feb-20*, deve essere possibile procedere con l'emissione di un documento per annullo o reso anche utilizzando altri "*elementi che possono confermare all'esercente l'avvenuto acquisto, come nel caso della ricevuta del POS o dei vuoti a rendere."* 

In tali casi, deve essere possibile procedere con l'emissione di un documento per annullo o reso inserendo in *modalità manuale* le seguenti informazioni, che saranno *riportate anche* sul documento di reso/annullo :

**·** in sostituzione della matricola del dispositivo, una sigla descrittiva :

- "**POS**" nel caso di *ricevuta POS*;
- "**VR**" nel caso di *vuoti a rendere*;
- "**ND**" in altri eventuali casi *residuali* (es. reso/annullo di *scontrino fiscale emesso da Misuratore Fiscale* <sup>1</sup> o di *documento commerciale web emesso tramite la procedura on-line* ecc*.*);
- la data dell'operazione a cui si fa riferimento;
- le aliquote iva delle operazioni oggetto di reso/annullo.

#### DATI CORRISPETTIVI DISTRIBUTORI AUTOMATICI

 I Registratori Telematici possono essere utilizzati anche per memorizzare elettronicamente e trasmettere telematicamente i dati dei corrispettivi dei distributori automatici di cui all'articolo 2, comma 2, del decreto legislativo 5 agosto 2015, n. 127. Tale modalità di adempimento è consentita solo con riferimento ai dai dei corrispettivi generati da distributori automatici presenti nella medesima unità locale dell'attività commerciale dove è ubicato il Registratore telematico. Al riguardo, l'esercente/gestore – dopo aver rilevato il dato del "venduto" dal distributore automatico – imputa tale valore mediante apposita sezione del Registratore Telematico in base all'aliquota IVA relativa ai beni venduti; il dato così acquisito viene memorizzato nella memoria permanente di dettaglio, concorrendo al calcolo dei corrispettivi giornalieri complessivi da trasmettere telematicamente all'Agenzia delle entrate. A seguito di tale operazione, il Registratore Telematico emette apposito documento commerciale.

DATI CORRISPETTIVI TESSERA SANITARIA

g) I Registratori Telematici e/o i server RT possono essere utilizzati anche per il colloquio con il sistema Tessera Sanitaria al fine della memorizzazione e trasmissione dei dati dei corrispettivi giornalieri. In tale contesto il colloquio tra RT e sistema Tessera Sanitaria avviene con le medesime regole di accreditamento degli esercenti al portale Fatture e Corrispettivi, ma utilizzando una diversa configurazione dei dispositivi che devono comunque risultare censiti nell'area "Corrispettivi" del portale. I certificati "fabbricante" e "dispositivo" installati sul RT restano gli stessi, ma il colloquio con il sistema Tessera Sanitaria deve richiamare un apposito servizio esposto con l'indirizzo "**https:// apid.sanita.finanze.it**". A tal fine i produttori devono predisporre una versione del firmware che gestisce la chiamata al nuovo servizio, dedicata esclusivamente agli operatori sanitari che già trasmettono al sistema Tessera Sanitaria i dati delle cessioni e prestazioni sanitarie, mantenendo invariato il tracciato XML da trasmettere e le regole di invio.

### TIPOLOGIE PARTICOLARI DI RT

1

 Le caratteristiche tecniche dei Registratori Telematici variano in funzione dell'ambito e del contesto di utilizzo. In particolare, sono previste idonee caratteristiche di impermeabilità e di tolleranza alle variazioni di temperatura per quei Registratori Telematici che sono utilizzati al di fuori di strutture coperte e inamovibili; tali RT devono rispettare i requisiti indicati nel "Allegato – Prescrizioni tecniche per l'approvazione".

<sup>1</sup> Qualora il dispositivo lo consenta, nel caso di scontrino fiscale emesso da Misuratore Fiscale, è sempre possibile usare la matricola di quest'ultimo come riferimento.

Per i Registratori Telematici dotati di dispositivo abilitato al trattamento del pagamento elettronico (es. POS), compresi quelli di dimensioni ridotte e portatili, si precisa quanto segue.

Le interazioni tra le componenti principali e le componenti per il trattamento dei pagamenti elettronici, devono essere realizzate in modo da assicurare il livello più elevato possibile di continuità operativa delle funzioni del modulo fiscale del Registratore Telematico.

I dispositivi abilitati al trattamento dei pagamenti elettronici possono essere integrati all'interno dell'involucro del Registratore Telematico, rispettando le seguenti condizioni:

- 1. il dispositivo per il trattamento dei pagamenti elettronici non deve essere vincolato dal sigillo fiscale, in modo da rendere possibili le operazioni di manutenzione ed assistenza tecnica su di esso senza rimozione dello stesso sigillo. In ogni modo deve essere possibile effettuare gli interventi tecnici per ripristinare il funzionamento del solo modulo fiscale, senza il vincolo al ripristino del funzionamento del dispositivo di pagamento;
- 2. il dispositivo abilitato al trattamento dei pagamenti elettronici non deve interferire sulle funzioni del modulo fiscale;
- 3. in caso di intervento per manutenzione ordinaria o per guasto della componente fiscale, il tecnico abilitato deve poter rimuovere il sigillo fiscale, procedere alla riparazione e riapplicare il sigillo, ripristinando la funzionalità del modulo fiscale senza che sia necessario l'intervento di altri soggetti manutentori sul dispositivo di pagamento elettronico;
- 4. il software fiscale ed il software per la gestione dei pagamenti elettronici devono essere strutturalmente e funzionalmente separati, fatto salvo il canale di comunicazione per il necessario scambio dati. In particolare, la transazione innescata dal modulo fiscale verso il sistema di pagamento deve essere eseguita in modo singolo e non ulteriormente divisibile (c.d. "operazione atomica");
- 5. il dispositivo abilitato al trattamento dei pagamenti elettronici può utilizzare la stampante del Registratore Telematico per l'emissione della ricevuta di pagamento;
- 6. in caso di guasto o malfunzionamento del dispositivo abilitato al trattamento dei pagamenti elettronici, ancorché integrato in un unico contenitore, il Registratore Telematico non deve interrompere il proprio funzionamento fiscale;
- 7. in caso di transazioni effettuate con pagamento elettronico, nella memoria permanente di dettaglio devono essere riportati i seguenti dati:
	- a. Data/ora della transazione bancaria (formato: aaaa/mm/gg hh:mm)
	- b. Modalità dell'operazione (on-line oppure off-line)
	- c. Importo dell'operazione

d. Codice autorizzativo (codice univoco della transazione)

In caso di Registratore Telematico di ridotte dimensioni (cd. palmare), il dispositivo per il pagamento elettronico potrà essere collocato nella parte del Registratore protetta dal sigillo fiscale.

Devono comunque essere assicurate le seguenti condizioni:

- in fase di esercizio, il guasto del dispositivo per il pagamento elettronico non deve causare l'interruzione della funzionalità del modulo fiscale dell'apparecchio;
- in caso di intervento per manutenzione ordinaria o per guasto del modulo fiscale, il tecnico abilitato deve poter rimuovere il sigillo fiscale, procedere alla riparazione e riapplicare il sigillo, ripristinando la funzionalità del modulo fiscale del Registratore.

I Registratori Telematici di ridotte dimensioni (cd. palmare) possono essere dotati di un unico dispositivo di visualizzazione (display) che permetta la contemporanea visione sia all'operatore sia al cliente, in modo tale che quest'ultimo possa leggere i dati di vendita in modo esauriente e comprensibile.

La riparazione, o comunque la disponibilità di un apparecchio funzionante, deve avvenire tempestivamente.

#### MODALITA' "DEMO"

La modalità demo - opzionale - consente ai produttori e ai tecnici/rivenditori di simulare le funzionalità tipiche del Registratore Telematico per garantire maggiore informazione circa le funzionalità dei nuovi dispositivi; essa può essere utilizzata anche dagli esercenti con finalità di "apprendimento".

La modalità demo deve rispettare i seguenti vincoli:

- $\checkmark$  Ogni attivazione e disattivazione della modalità demo deve essere tracciata in memoria di riepilogo unitamente alla data e ora di attivazione/disattivazione; deve essere possibile, inoltre, consultare la sezione di memoria fiscale dove sono registrati le attivazioni/disattivazioni;
- $\checkmark$  Ogni documento fiscale e/o commerciale deve essere generato/stampato sostituendo a tutti gli spazi il carattere "?" (punto interrogativo) e deve contenere nell'intestazione la dicitura "DOCUMENTO COMMERCIALE DI PROVA";
- La modalità demo è inibita quando il Registratore Telematico si trova nello stato IN SERVIZIO (pertanto, l'attivazione di tale modalità può essere abilitata negli stati del registratore telematico "censito", "attivato" e "fuori servizio");
- $\checkmark$  Se il dispositivo viene posto nello stato "fuori servizio" al fine di attivare la modalità DEMO, l'utente deve inserire il codice di dettaglio 00601 "altro" e indicare nella motivazione "attivazione modalità DEMO";
- La modalità demo non prevede la trasmissione di dati verso il Sistema AE; infatti, tutte le operazioni e le relative trasmissioni sono meramente simulate.

Le chiusure giornaliere in modalità demo non dovranno essere salvate nella memoria di riepilogo e non saranno conteggiate come chiusure giornaliere reali. Nella memoria di dettaglio saranno, invece, salvati in un'apposita sezione i documenti commerciali nella stessa modalità con cui sono stampati (carattere "?" al posto degli spazi) nonché gli eventuali file XML generati nella modalità demo.

### <span id="page-18-0"></span>**2.2 PROCESSO DI APPROVAZIONE DEI MODELLI**

I fabbricanti devono presentare all'Agenzia delle entrate un'istanza di approvazione dei modelli di Registratori Telematici, corredata, oltre che dalla documentazione prevista dall'art. 4 del D.M. 23 marzo 1983, da certificazione che ne attesti l'affidabilità e la conformità alle caratteristiche tecniche e funzionali definite dal presente provvedimento, rilasciata da Istituti Universitari o dal CNR, con specifiche competenze nel settore, basata sull'esecuzione di attività d'ispezione documentale e di testing funzionale.

L'Agenzia delle entrate accerta la rispondenza dei modelli alle presenti specifiche tecniche e funzionali mediante un processo di approvazione, per il quale si avvale della Commissione per l'approvazione degli apparecchi misuratori fiscali, istituita dall'art. 5 del D.M. 23 marzo 1983.

### <span id="page-18-1"></span>**2.3 PROCESSO DI CERTIFICAZIONE PER L'IDENTIFICAZIONE DELLE APPARECCHIATURE RT**

Successivamente al Provvedimento di approvazione, emanato dall'Agenzia delle entrate, il fabbricante dei Registratori Telematici deve accreditarsi mediante apposita procedura on line disponibile sul sito web dell'Agenzia delle Entrate.

Il fabbricante, una volta accreditato, richiede un certificato di firma, rilasciato dall'Agenzia delle entrate, denominato "Certificato fabbricante".

Sul sito web dell'Agenzia delle entrate è disponibile un'apposita procedura per l'upload del file in formato PKCS#10 a fronte del quale il fabbricante riceve il certificato richiesto.

Il fabbricante, per ciascun esemplare di Registratore Telematico, produce una richiesta di certificato in formato standard PKCS#10 (RFC2986 Nystrom, M. and B. Kaliski, "PKCS#10: CertificationRequestSyntaxSpecification Version 1.7", RFC 2986, November 2000) contenente la matricola RT. Tutto il contenuto del file csr della richiesta deve essere decodificato in base64 ed inserita in un file xml il cui contenuto è conforme all'elemento "Richiesta Certificato Dispositivo" secondo il tracciato definito nell'allegato "Allegato - Tipi Dati API Dispositivi e Gestionali" e firmata con il certificato fabbricante. La richiesta contiene i dati identificativi del Provvedimento di approvazione del modello di Registratore Telematico.

Il fabbricante assume la funzione di RA (Registration Authority) che garantisce l'autenticità del richiedente, ossia dell'esemplare prodotto, accertando quindi la corrispondenza tra detto esemplare (ovvero il suo numero di "matricola") e la chiave pubblica contenuta nella richiesta. Il fabbricante è tenuto a:

- a) generare una coppia di chiavi per ciascun esemplare di Registratore Telematico prodotto e inserire la chiave privata all'interno della memoria permanente di riepilogo;
- b) generare una richiesta di certificato (in formato PKCS#10) relativo alla coppia di chiavi di cui alla lettera a) e valorizzare il campo CN (Common Name) con il numero di matricola del Registratore Telematico.

Nella memoria permanente devono essere registrati i certificati digitali che consentono di verificare l'autenticità dei messaggi di risposta provenienti dal sistema AE e, prima ancora, quella del server con cui viene stabilita la connessione con protocollo di sicurezza TLS 1.2. Tali certificati saranno reperibili in un'apposita area del sito dell'Agenzia delle entrate per la predisposizione dei dispositivi alla trasmissione dei corrispettivi. I produttori HW, dopo aver acquisito i due certificati suddetti, dovranno configurarli nella memoria permanente di riepilogo del Registratore Telematico.

Al termine del processo di certificazione, la corretta effettuazione delle operazioni sopra indicate è attestata dal fabbricante accreditato mediante l'apposizione del sigillo fiscale di cui al punto 2.1 ed il possesso delle CA per il corretto funzionamento dei Registratori Telematici.

### <span id="page-19-0"></span>**2.4 ATTIVAZIONE DEL REGISTRATORE**

L'installazione e l'attivazione del Registratore Telematico è condotta da laboratori e tecnici abilitati dall'Agenzia delle entrate, il cui elenco è pubblicato sul sito dell'Agenzia delle entrate (cfr. punto 10 del Provvedimento del Direttore dell'Agenzia delle entrate 28 luglio 2003).

L'esercente, o un suo intermediario di cui all'articolo 3, comma 3, del d.P.R. n. 322/1998 appositamente delegato, deve accreditarsi mediante apposita procedura on line disponibile sul sito dell'Agenzia delle entrate. L'accreditamento non è richiesto nel caso in cui il contribuente utilizzi il Registratore Telematico come Registratore di cassa di cui alla legge 26 gennaio 1983, n. 18 e all'art. 12, comma 1 della legge 30 dicembre 1991 n. 413, con l'osservanza della relativa disciplina. In tal caso, delle due fasi in seguito descritte, censimento e attivazione, ferma restando l'obbligatorietà di effettuazione della prima, l'effettuazione della seconda è da considerarsi meramente facoltativa.

In fase di attivazione, il tecnico abilitato inserisce nel Registratore Telematico, mediante gli appositi dispositivi di input, i propri dati identificativi (Codice Fiscale del tecnico e Partita IVA del laboratorio per il quale lavora) e quelli dell'esercente (Partita IVA); successivamente viene dato l'input al Registratore Telematico di trasmettere la richiesta di attivazione al sistema AE. Tale richiesta si compone di due passi successi, il secondo possibile solo a fronte di un esito positivo del primo:

• invio al sistema AE della richiesta di certificato che si trova già a bordo del Registratore Telematico, nel file xml con tracciato "Richiesta Certificato Dispositivo". In risposta, il sistema AE trasmette il "certificato dispositivo" secondo il formato specificato nella struttura dati "Esito Richiesta Certificato Dispositivo", di cui all'allegato "Allegato - Tipi Dati API Dispositivi e Gestionali" (conclusa tale fase, il dispositivo si troverà nello stato "censito");

• trasmissione, da parte del Registratore Telematico, della richiesta di attivazione al sistema AE, predisposta all'interno di un file xml secondo l'opportuno tracciato "Attiva Dispositivo", di cui all'allegato "Allegato - Tipi Dati API Dispositivi e Gestionali". Verificata la congruità dei dati relativi all'esercente, in risposta, il sistema AE trasmette un esito conforme all'elemento "Esito Operazione" secondo il tracciato definito nell'allegato "Tipi Dati API Dispositivi e Gestionali" e le codifiche definite nell'allegato "Code List". Anche questa operazione richiede l'inserimento dei dati del soggetto che sta effettuando (conclusa tale fase, il dispositivo si troverà nello stato "attivato").

L'attivazione del registratore telematico verifica esistenza e validità della partita IVA dell'esercente e, se quest'ultimo non ha ancora effettuato l'operazione di accreditamento, provvede anche alla sua registrazione nel sistema dei corrispettivi. In caso di errore nella verifica anagrafica il sistema restituisce un'apposita segnalazione altrimenti provvede prima alla registrazione della partita IVA come "esercente" e poi all'associazione fra dispositivo ed esercente. Tale registrazione non sostituisce l'accreditamento dell'esercente, che dovrà essere effettuato mediante l'apposita procedura on line disponibile sul sito dell'Agenzia delle entrate.

La registrazione dell'esercente viene effettuata in assenza di errori riscontrati nella fase di verifica, quindi solamente per attivazione del dispositivo nel sistema AE avvenuta con successo.

Nel caso in cui la fase finale di configurazione del Registratore Telematico non termini correttamente, per motivi derivanti dalla non propagazione al dispositivo della risposta di avvenuta attivazione, è possibile inviare una seconda volta la stessa chiamata che restituirà la medesima risposta.

La trasmissione al sistema AE avviene su canale cifrato ed esclusivamente con protocollo di sicurezza TLS 1.2 con la sola autenticazione del server. L'esercente deve fornire al tecnico abilitato, al fine dell'attivazione del Registratore Telematico, la sua partita IVA e la data di messa in servizio, che potrebbe non coincidere con quella di attivazione.

Il certificato dispositivo viene registrato nella memoria permanente di riepilogo del Registratore Telematico, in abbinamento con la chiave privata generata in fase di produzione del Registratore.

La validità del certificato dispositivo è di 8 anni.

La fase di attivazione si conclude con la produzione di un QRCODE che viene messo a disposizione dell'esercente attraverso il sito internet dell'Agenzia delle entrate. Il QRCODE va apposto in apposito alloggiamento del Registratore Telematico, in luogo visibile ai clienti, e contiene l'indirizzamento ad una pagina web del sito dell'Agenzia delle entrate sulla quale è possibile verificare:

- $\checkmark$  i dati identificativi del Registratore Telematico (marchio del fabbricante, depositato presso l'Agenzia delle entrate all'atto della presentazione della domanda di approvazione del modello; denominazione commerciale del modello; numero di matricola; estremi del provvedimento di approvazione; dati relativi alla verificazione periodica);
- $\checkmark$  i dati identificativi dell'esercente;

 $\checkmark$  lo stato del dispositivo (visualizzando l'informazione: "trasmette i dati all'agenzia", "non trasmette i dati all'agenzia" o "dispositivo non utilizzabile", in base allo stato in cui si trova).

Il QRCODE ha la seguente interfaccia grafica:

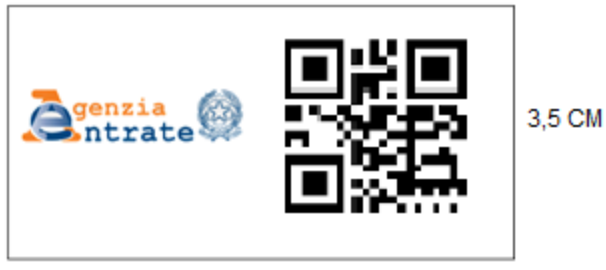

7 CM (3,5 logo Agenzia + 3,5 Qrcode)

I dati sopra elencati a cui rinvia il QRCODE sono dinamici: si aggiornano in tempo reale in base alle informazioni presenti nel sistema AE relative alla matricola dei Registratori Telematici (ad esempio, attivazione, cambi di stato, ecc.).

Di seguito viene riportato il diagramma di sequenza rappresentativo del flusso per la richiesta effettuata dal dispositivo stesso:

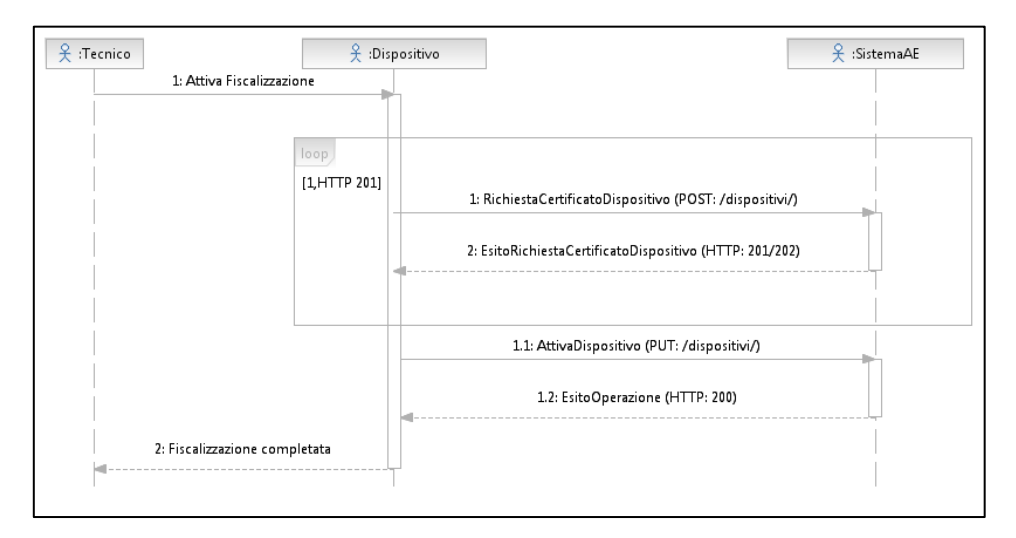

### <span id="page-21-0"></span>**2.5 VARIAZIONI DELLO STATO DEL REGISTRATORE TELEMATICO**

L'esercente, o un suo delegato, provvede ad aggiornare tempestivamente i dati relativi al proprio RT - presenti nell'apposita sezione del sito web dell'Agenzia delle entrate - ogni volta che si verifichi un evento che comporti un cambio di stato del Registratore Telematico (cessione a qualsiasi titolo, sostituzione, permuta, furto, ecc.).

I Registratori Telematici si possono inizialmente trovare negli stati:

"Censito", a seguito della generazione del Certificato Dispositivo;

- "Attivato", quando il RT è censito al sistema AE ed è associato ad un esercente;
- "In servizio", quando il RT ha effettuato almeno una trasmissione dati.

Successivamente, mediante le apposite procedure disponibili sul sito internet dell'Agenzia delle entrate, è possibile effettuare i seguenti cambi di stato per la gestione dei possibili eventi che possono coinvolgere il RT. Nello specifico:

- Dismissione: In caso di dismissione del Registratore Telematico viene revocato il certificato del dispositivo e cancellato l'apparato dall'anagrafica (soltanto tale variazione può essere comunicata anche dal tecnico abilitato mediante le apposite funzionalità presenti nel Registratore telematico);
- Disattivazione: tale stato comporta la cancellazione dell'associazione tra la matricola del Registratore Telematico e la partita IVA del vecchio esercente e la sospensione del certificato del RT. Una procedura di ricollocazione effettuata dal tecnico installatore, mediante apposita funzione resa disponibile sull'apparato, consente di produrre la richiesta di associazione dell'apparato alla partita IVA dell'eventuale nuovo esercente. In tale casistica vi rientrano, ad esempio, la cessione (a qualsiasi titolo - anche in conseguenza di ipotesi di trasformazioni sostanziali soggettive dell'esercente) del Registratore Telematico ad altro esercente ed il furto;
- Fuori Servizio: in caso di malfunzionamento non comunicato automaticamente dal Registratore Telematico, l'esercente, o un suo delegato, può comunicare sul sito web dell'Agenzia delle entrate la situazione anomala, che viene tracciata a sistema. Tale stato ricomprende tutte le ipotesi in cui il Registratore Telematico non è in grado di trasmettere i dati al Sistema AE per cause non rientranti nei punti precedenti. Da tale stato, il RT può ritornare automaticamente "in servizio" – in occasione della prima trasmissione utile, senza necessità di riattivazione - oppure essere "disattivato" o "dismesso". Tale stato può essere utilizzato anche ai fini dell'attivazione della funzionalità "DEMO".

Nella tabella che segue sono elencate tutte le possibili casistiche di dettaglio (codice di dettaglio) da indicare come causale dei corrispondenti cambi di stato del dispositivo:

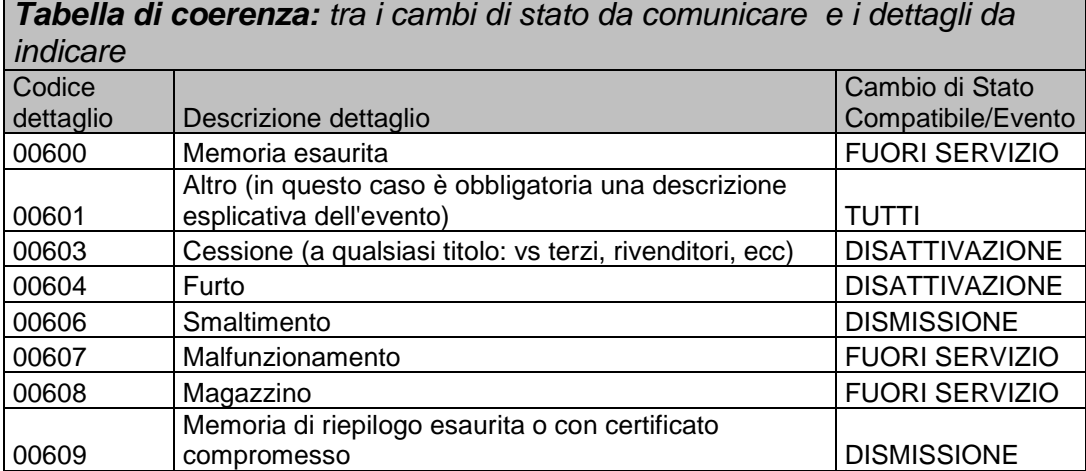

Nell'ipotesi di dismissione accidentale del Registratore Telematico, già attivato o in servizio, ovvero di smarrimento delle chiavi private (che rende il dispositivo inutilizzabile), è possibile riportarlo nella condizione iniziale ed effettuare una nuova richiesta di certificato, utilizzando l'apposita funzionalità "Ripristino dispositivo" presente nella sezione "Servizi per i Gestori e Esercenti".

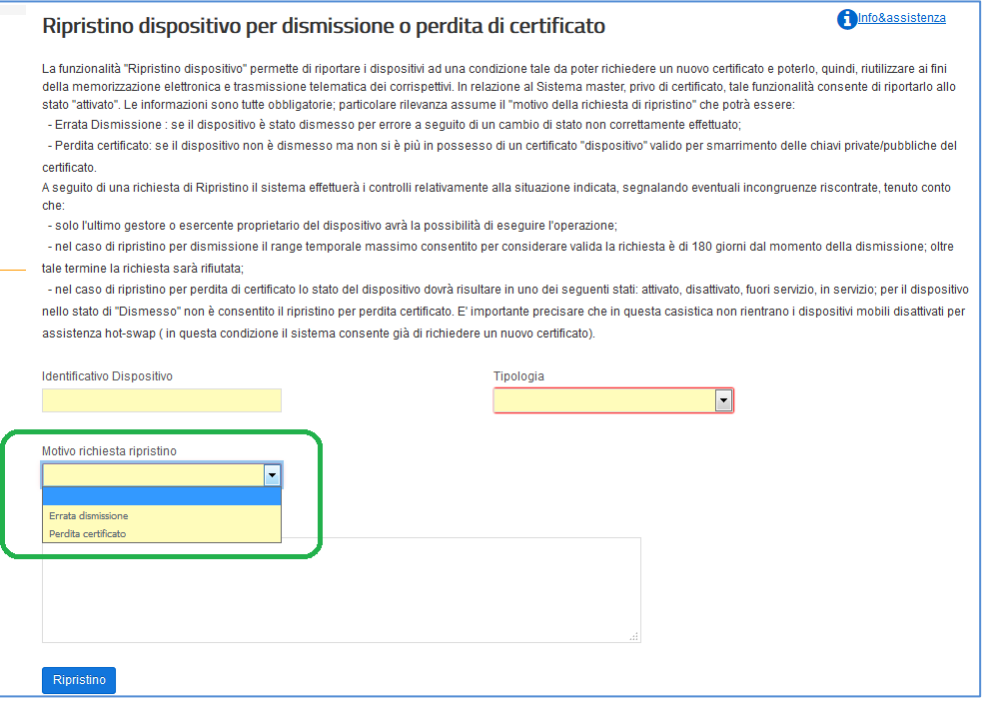

L'esercente deve inserire i dati richiesti dal sistema, ossia:

- $\checkmark$  identificativo dispositivo (RT o Server RT)
- $\checkmark$  tipologia dispositivo (selezionare "Registratore telematico o Server RT")
- $\checkmark$  motivo richiesta ripristino ("errata dismissione" o "perdita certificato")
- $\checkmark$  descrizione libera, ma obbligatoria

Premuto il tasto "Ripristino", il Sistema riporterà il dispositivo nello stato iniziale consentendo all'Esercente di effettuare la richiesta di un nuovo certificato con le consuete modalità e la successiva attivazione, come se il dispositivo fosse "nuovo". Per richiedere il nuovo certificato "dispositivo" occorre generare una nuova richiesta di certificato (in formato PKCS#10) come descritto nel paragrafo 2.3 sul processo di certificazione; quindi si raccomanda agli esercenti la massima attenzione nell'utilizzo della funzionalità di dismissione e nella cura del certificato "dispositivo".

Poiché, a seguito di una richiesta di ripristino, il sistema accetta una nuova richiesta di censimento questa rende obbligatorio il recupero del nuovo QRCODE che il sistema produce in associazione al nuovo certificato "dispositivo" rilasciato a fronte della stessa matricola.

**Si fa presente che tale operazione può essere compiuta solo dall'esercente che ha dismesso o smarrito le chiavi private; quindi, se il Registratore Telematico venisse ceduto nello stato "dismesso" anziché in quello corretto "disattivato", l'esercente che acquista il Registratore Telematico sarà nell'impossibilità di utilizzarlo.** 

**Pertanto, sarà cura del venditore, prima della cessione di un RT usato, modificare lo stato del Registratore telematico in "DISATTIVATO", mettendo in condizione l'acquirente di abbinare correttamente la sua P.IVA al dispositivo acquistato.**

### <span id="page-24-0"></span>**2.6 MESSA IN SERVIZIO E VERIFICAZIONI PERIODICHE**

La messa in servizio del Registratore Telematico è effettuata con l'intervento del tecnico abilitato su richiesta dell'esercente ovvero, se il Registratore Telematico è munito di tale funzionalità, con procedimento automatico in conformità a quanto preimpostato dal tecnico abilitato in fase di procedura di attivazione.

La messa in servizio può essere, quindi, effettuata:

- a) congiuntamente all'attivazione del Registratore Telematico;
- b) successivamente alla data di attivazione, purché sia stata effettuata già la fase di attivazione comunicando una data di messa in servizio.

Fino alla data di messa in servizio, il Registratore Telematico può essere utilizzato dall'esercente come Registratore di cassa ai sensi della legge 26 gennaio 1983, n. 18 al fine della certificazione dei corrispettivi, con l'osservanza della relativa disciplina. Questa operazione, sia automatica sia effettuata manualmente dal tecnico abilitato in funzione della configurazione del Registratore Telematico, renderà il Registratore Telematico in grado di trasmettere i corrispettivi. Alla prima trasmissione effettiva lo stato diventa "in servizio".

Le verificazioni periodiche effettuate dai tecnici dei laboratori abilitati prevedono almeno le seguenti azioni:

- $\checkmark$  controllo dell'integrità del sigillo fiscale;
- $\checkmark$  controllo, mediante prova a campione, del regolare funzionamento del modulo fiscale (ad esempio, la simulazione di alcune operazioni commerciali e conseguente verifica – mediante lettura e stampa, anche virtuale – della corretta registrazione dei dati nella memoria permanete di dettaglio e in quella di riepilogo, nonché la chiusura di cassa, l'invio del file XML e il riscontro dell'esito da parte del Sistema AE).

Al termine delle operazioni di verifica periodica, il tecnico registra - mediante apposita funzionalità del RT - l'esito della verificazione eseguita rispettando la codifica prevista nella tabella 9 dell'allegato "Code List". Le informazioni verranno memorizzate nella memoria permanente di riepilogo e inviate, insieme ai dati dei corrispettivi, alla prima trasmissione successiva alla verificazione periodica.

### <span id="page-25-0"></span>**2.7 GENERAZIONE E TRASMISSIONE DATI**

Il Registratore Telematico o Server RT deve essere in grado di predisporre, a partire dai dati contenuti nella memoria permanente di riepilogo, in quella di lavoro e in quella di dettaglio (DGFE), ogni tracciato idoneo ai dati che devono essere inviati.

Inoltre, il Registratore Telematico o Server RT dovrà firmare digitalmente i suddetti tracciati con il certificato "dispositivo" rilasciato dall'agenzia delle entrate e nel rispetto dei vincoli di sicurezza.

Per l'interazione tra il Registratore Telematico/Server-RT ed il sistema AE vengono esposti appositi servizi in modalità REST, regolamentati da un protocollo applicativo specifico per ciascuna tipologia di comunicazione.

Le trasmissioni dei singoli file sono indipendenti l'uno dall'altro e quindi il Registratore Telematico/Server-RT le può gestire in autonomia rispetto alla risposta sincrona ottenuta dal Sistema AE.

La trasmissione dei corrispettivi avviene utilizzando un orario casuale all'interno dell'intervallo di funzionamento del dispositivo. Tutte le trasmissioni non dovranno ricadere nella fascia oraria 03:00 - 05:00 antimeridiane.

Contestualmente alla trasmissione del file xml, il Registratore Telematico riceve dal sistema AE l'esito che attesta l'avvenuto controllo della validità del sigillo e della struttura formale dei file trasmessi.

Il Registratore Telematico/Server-RT deve essere in grado di interpretare i file di risposta del servizio REST di trasmissione ed eventualmente inviare un alert all'utente per segnalare le situazioni anomale. La risoluzione delle situazioni di scarto della fornitura sono a carico dell'Esercente, che con il supporto del produttore e/o del tecnico abilitato, deve adeguare la situazione del Registratore Telematico ed effettuare un nuovo invio. L'esito e, eventualmente i file xml generati ovvero i dati in esso contenuti e trasmessi al sistema AE sono conservati all'interno della memoria permanente di dettaglio (DGFE) e sono quindi disponibili per una eventuale consultazione presso il punto vendita.

Anche gli esiti e i file xml generati per la trasmissione al sistema AE dei dati dei documenti commerciali che partecipano alla lotteria possono essere conservati all'interno della memoria permanente di dettaglio (DGFE) e quindi essere disponibili per una eventuale consultazione presso il punto vendita.

Per ciascuna trasmissione non andata a buon fine per motivi diversi dallo scarto della fornitura, nella giornata il Registratore Telematico/Server-RT deve ripetutamente tentare la trasmissione del singolo file, schedulando un intervallo minimo fra una trasmissione e l'altra di 15/30 minuti, fino alla presa in carico da parte del sistema AE. Nel caso di interruzione dell'attività per chiusura settimanale, chiusura domenicale, ferie, chiusura per eventi eccezionali, attività stagionale o qualsiasi altra ipotesi di interruzione della trasmissione (non causata da malfunzionamenti tecnici dell'apparecchio), il Registratore Telematico, alla prima trasmissione successiva ovvero all'ultima trasmissione utile, provvede all'elaborazione e all'invio di un unico file contenente la totalità dei dati (ad importo zero) relativi al periodo di interruzione, per i quali l'esercente non ha effettuato l'operazione di chiusura giornaliera.

Per i dettagli tecnici del formato dei dati e del protocollo applicativo si rimanda al capitolo 4, rispettivamente ai paragrafi 4.2 e 4.1.

Per permettere agli utenti di gestire situazioni di verifica sui sistemi, la trasmissione dei corrispettivi giornalieri prevede la possibilità di effettuare invii di prova a qualsiasi titolo

La modalità "Invio di prova" - opzionale - deve rispettare i seguenti vincoli:

- Ogni inizio e fine della modalità "invio di prova" deve essere tracciata in memoria di riepilogo unitamente alla data e ora di inizio/fine; deve essere possibile, inoltre, consultare la sezione di memoria fiscale dove sono registrati gli inizio e fine degli invii di prova;
- Ogni documento commerciale deve essere generato/stampato sostituendo a tutti gli spazi il carattere "?" (punto interrogativo) e deve contenere nell'intestazione la dicitura "DOCUMENTO COMMERCIALE DI PROVA"; Senza l'utilizzo del logo tipo
- La modalità "invio di prova":
	- o prevede la trasmissione di dati verso il Sistema AE mentre tutte le altre operazioni sono meramente simulate; a tale scopo è necessario impostare nel tracciato xml dei corrispettivi da trasmettere l'apposito attributo simulazione='true' nel tag, primo tag, che permette di classificare la tipologia di invio come "di prova". In tutti i casi in cui tale attributo risulta assente l'invio sarà considerato reale.
	- o può essere abilitata negli stati del registratore telematico "in servizio" oppure "attivato"; in quest'ultimo caso a seguito dell'invio il dispositivo risulterà essere in servizio;
	- o le chiusure giornaliere in modalità "invio di prova" non dovranno essere salvate nella memoria di riepilogo e non saranno conteggiate come chiusure giornaliere reali. Nella memoria di dettaglio saranno, invece, salvati in un'apposita sezione i documenti commerciali nella stessa modalità con cui sono stampati (carattere "?" al posto degli spazi) nonché i file XML generati e quelli contenenti l'esito dell'invio.

È importante precisare che gli invii di prova devono essere effettuati in maniera controllata e ridotta, nelle verifiche periodiche e nelle situazioni strettamente necessarie.

I dati di propria competenza vengono elaborati e messi a disposizione su apposita area dedicata del sito web dell'Agenzia delle entrate a favore dei singoli esercenti, dei fabbricanti, ciascuno sulla base di una specifica profilazione.

In particolare, sul sito web dell'Agenzia delle entrate, l'esercente può consultare in qualsiasi momento le informazioni relative al proprio Registratore Telematico. Nel dettaglio:

 Dati del produttore: denominazione o cognome/nome, domicilio fiscale e Codice fiscale/P.IVA;

- Dati del Registratore Telematico: marca, modello, matricola, estremi del provvedimento di approvazione;
- Dati dell'utente<sup>2</sup>: denominazione o cognome/nome, domicilio fiscale e Codice fiscale/P.IVA;
- Dati dei precedenti utenti: denominazione o cognome/nome, Codice fiscale e P.IVA;
- Data di attivazione;
- Data di messa in servizio;
- Interventi del tecnico abilitato: CF tecnico, P.IVA del laboratorio per cui lavora, data intervento, tipologia intervento
- Elenco dei cambi di stato.

Per il dettaglio della voce "tipologia intervento" far riferimento alla tabella 9 dell'allegato "Allegato - Code List".

### <span id="page-27-0"></span>*2.7.1 CORRISPETTIVI GIORNALIERI*

-

Al momento della chiusura giornaliera, mediante l'elaborazione dei dati contenuti nella memoria permanente di riepilogo, il Registratore Telematico o Server RT genera un file xml secondo il tracciato riportato nell'allegato "Allegato - Tipi Dati per i Corrispettivi – versione 7 – giugno 2020".

Il Registratore Telematico o Server RT, in particolare, deve essere in grado di gestire la corretta differenziazione dei valori dei corrispettivi "non riscossi" riferiti a cessioni di beni ovvero a prestazioni di servizi, a omaggi, a operazioni certificate successivamente con fatture<sup>3</sup>. Inoltre, deve gestire il numero di documenti commerciali emessi nel periodo e le tipologie di pagamento utilizzate (contanti e elettronico), l'informazione riferita all'accettazione di ticket e buoni fatturati a terzi e l'eventuale informazione riferita allo sconto riconosciuto solo al momento del pagamento<sup>4</sup>. Il Registratore Telematico dovrà essere in grado di gestire, in caso di pagamento integralmente in contanti, l'arrotondamento previsto dall'art. 13-quater del D.L. n. 50/2017 senza necessità di riportare tale informazione nei dati da trasmettere con l'allegato "Allegato – Tipi Dati per i Corrispettivi – versione 7 – giugno 2020".

Nei casi in cui l'esercente operi con più codici attività, il registratore telematico deve consentire all'esercente di imputare i dati dei corrispettivi specificando l'attività per

<sup>2</sup> Per "utente" si intende, in questo contesto, l'esercente che utilizza il Registratore Telematico.

<sup>&</sup>lt;sup>3</sup> È il caso, ad esempio, di operazioni regolate da convenzioni: un ristorante che stipula una convenzione con una impresa e fornisce i pasti ogni giorno ai dipendenti di quest'ultima provvedendo ad emettere a fine mese una fattura riepilogativa dei singoli pasti e emettendo i documenti commerciali per corrispettivo non riscosso ai singoli dipendenti alla fine di ogni.

<sup>4</sup> È il caso in cui l'esercente decide volontariamente di registrare il corrispettivo totale ma di far pagare al cliente una somma inferiore allo stesso. In tale caso, si ricorda che il corrispettivo (imponibile e IVA) da contabilizzare è sempre al lordo dello "sconto a pagare". Cosa diversa, invece, è lo sconto sulle singole operazioni che può sempre essere gestito in fase di memorizzazione.

la quale sta effettuando l'operazione, in modo tale da consentire poi la corretta rendicontazione dei corrispettivi e della relativa imposta per ogni attività.

I blocchi di riepilogo dei corrispettivi distinti per aliquota/natura IVA sono contenuti nella memoria di lavoro giornaliera e salvati durante la chiusura nella memoria di dettaglio secondo quanto definito dall'allegato "Allegato – Tipi Dati per i Corrispettivi– versione 7 – giugno 2020".

Le forniture devono essere sequenziali ovvero deve essere inviato un progressivo di trasmissione, univoco per ogni Registratore Telematico.

**I dati dei corrispettivi trasmessi si considereranno riferiti alla data riportata nel campo <DataOraRilevazione> dell'allegato "Allegato – Tipi Dati per i Corrispettivi– versione 7 – giugno 2020".** In caso di chiusura di cassa oltre le ore 24 del giorno di apertura, al fine di una corretta imputazione dei dati dei corrispettivi e liquidazione IVA - soprattutto con riferimento ai giorni a cavallo del periodo di liquidazione – sarà quindi utile effettuare una prima chiusura di cassa entro le ore 24 del giorno di apertura.

La trasmissione dei dati giornalieri avviene con una frequenza variabile entro 12 giorni dalla data di memorizzazione dei corrispettivi che coincide con la data di effettuazione delle operazioni.

I file non possono superare la dimensione massima di un megabyte.

Il Registratore Telematico, qualora non sia in grado di trasmettere i file al sistema AE per mancanza di connettività, può trasferire il file sigillato elettronicamente ad un dispositivo esterno ovvero utilizzare le apposite funzionalità disponibili sul portale "Fatture e Corrispettivi" del sito dell'Agenzia delle entrate per effettuare la trasmissione al fine di rispettare i termini previsti dal presente provvedimento. In tale ipotesi, l'esito della trasmissione viene trasmesso al dispositivo esterno ed è comunque consultabile all'interno di apposita area dedicata del sito web dell'Agenzia delle entrate. Qualora il sistema AE rilevi un errore nella trasmissione o nel formato dei dati, viene inviato l'esito di errore conforme all'elemento "Esito Operazione" secondo il tracciato definito nell'allegato "Allegato - Tipi Dati API Dispositivi e Gestionali" e le codifiche definite nell'allegato "Allegato - Code List".

Qualora l'esercente individui una rilevazione e/o trasmissione di dati errati o parziali dovuti a malfunzionamenti dei Registratori telematici o ad elementi terzi non imputabili agli RT stessi, può segnalare tale anomalia tramite l'apposita procedura on line disponibile sul sito web dell'Agenzia delle entrate o tramite l'apposito servizio REST messo a disposizione. Non è possibile inviare file correttivi di file già trasmessi.

Il sistema AE consente di effettuare "Invii di prova" con lo scopo di testare la correttezza del processo di trasmissione telematica dei dati dei corrispettivi. Conclusa tale fase di test, il tecnico abilitato effettuerà simultaneamente: 1) la messa fuori servizio dell'RT; 2) la reimpostazione del dispositivo in "Registratore di cassa" ai sensi della legge 26 gennaio 1983, n. 18 al fine della certificazione dei corrispettivi, con l'osservanza della relativa disciplina.

#### <span id="page-29-0"></span>*2.7.2 DOCUMENTO COMMERCIALE AI FINI DELLA LOTTERIA*

Si rinvia al provvedimento del Direttore dell'Agenzia delle entrate del 31 ottobre 2019.

#### <span id="page-29-1"></span>**2.8 PROCEDURE DI EMERGENZA**

Nel portale web Fatture e Corrispettivi sono disponibili funzionalità che consentono di gestire alcune situazioni di emergenza nell'utilizzo dei Registratori Telematici per la memorizzazione e trasmissione dei corrispettivi.

Le funzionalità sono rese disponibili, nell'area dei "Corrispettivi", sia ai singoli operatori che ai loro intermediari appositamente delegati (al riguardo si richiama il provvedimento del 5 novembre 2018 e successive modificazioni) e riguardano le seguenti situazioni:

- assenza di rete internet e/o problemi di connettività del dispositivo, in tale caso sarà possibile effettuare l'upload del file predisposto, sigillato ed estratto da RT;
- dispositivo fuori servizio, in tale caso sarà possibile imputare manualmente i dati dei corrispettivi che non è stato possibile memorizzare e trasmettere a causa del guasto dell'RT. Per trasmettere il dato è necessario che la matricola del dispositivo sia stata tempestivamente messa nello stato di "fuori servizio";
- recupero di alcune situazioni di scarto della trasmissione dei corrispettivi giornalieri.

Tali funzionalità di emergenza sono presenti nella sezione "Servizi per i Gestori ed Esercenti", con dei sottomenù dedicati nell'ambito delle procedure di emergenza.

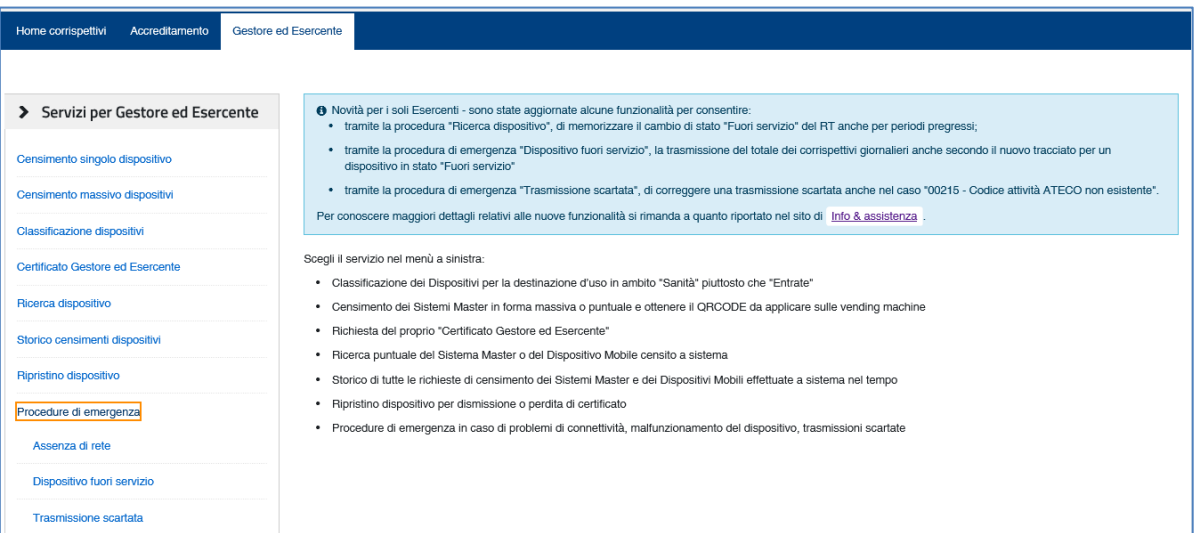

### <span id="page-30-0"></span>*2.8.1 ASSENZA DI RETE INTERNET E/O PROBLEMI DI CONNETTIVITÀ DEL DISPOSITIVO (UPLOAD FILE ESTRATTO DA RT)*

La funzionalità è destinata agli esercenti che non riescono a trasmettere, entro i termini indicati nel Provvedimento del Direttore dell'Agenzia delle entrate del 28.10.2016, il file XML dei corrispettivi correttamente predisposto e sigillato elettronicamente dal dispositivo, dopo la memorizzazione dei dati. Infatti, nel caso in cui il dispositivo risulti correttamente funzionante ma sono presenti problemi di rete, dovuti all'operatore internet utilizzato e/o alla connettività del dispositivo, è possibile trasmettere i corrispettivi mediante la funzione online "Assenza di rete". In questo caso il Registratore Telematico deve effettuare la memorizzazione degli incassi e predisporre l'apposito file XML dei corrispettivi, comprensivo del sigillo elettronico apposto con il certificato dispositivo. Poiché il dispositivo non riesce a richiamare i servizi di trasmissione per inviare all'Agenzia delle entrate i corrispettivi giornalieri, l'esercente può estrarre il file XML sigillati, mediante apposite funzionalità del dispositivo, e trasmetterlo utilizzando la nuova funzione del sistema Corrispettivi tramite la nuova voce di menù "Procedure di Emergenza > Assenza di rete", disponibile nella sezione "Area Gestore ed Esercente".

#### Assenza di rete

La funzionalità è destinata agli esercenti che non riescono a trasmettere, entro i 5 giorni indicati nel Provvedimento del Direttore dell'Agenzia delle entrate del 28.10.2016, il file XML dei corrispettivi correttamente predisposto e sigillato elettronicamente dal dispositivo.

I dati dei corrispettivi trasmessi verranno imputati all'esercente che in quel momento risulta proprietario del dispositivo, indipendentemente dal soggetto che effettua questa trasmissione. essendo questa funzione finalizzata esclusivamente a consentire l'invio di un file già opportunamente predisposto da un Registratore Telematico/Server-RT nonostante lo stesso sia impossibilitato a farlo.

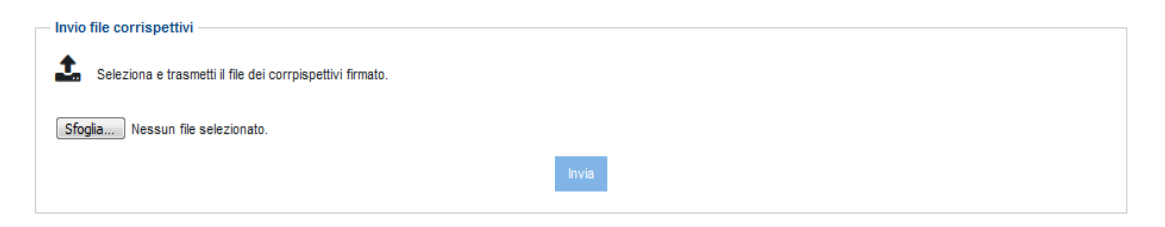

Utilizzando il pulsante "Sfoglia" l'utente può quindi selezionare dalla sua postazione di lavoro il file dei corrispettivi da inoltrare.

I dati dei corrispettivi trasmessi verranno imputati all'esercente che in quel momento risulta proprietario del dispositivo firmatario del file xml, indipendentemente dal soggetto che effettua la trasmissione. Inoltre, tale modalità di trasmissione sarà opportunamente classificata come "trasmissione mediante upload" per distinguerla dalle trasmissioni dirette da registratore telematico.

**Si ricorda che la funzionalità ha valenza solo emergenziale e quindi va utilizzata esclusivamente in caso di effettiva necessità.**

### <span id="page-30-1"></span>*2.8.2 DISPOSITIVO FUORI SERVIZIO (ACQUISIZIONE DATI)*

La funzionalità permette di gestire la trasmissione dei dati dei corrispettivi per dispositivi con malfunzionamenti tali da impedire la memorizzazione elettronica dei corrispettivi.

Al riguardo si richiamano le disposizioni previste al punto 5 del Provvedimento del Direttore dell'Agenzia delle entrate n. 182017 del 28.10.2016 e quelle del paragrafo 2.5 di questo documento di specifiche tecniche, ricordando che "**in caso di mancato o irregolare funzionamento, per qualsiasi motivo, del Registratore Telematico, l'esercente richiede tempestivamente l'intervento di un tecnico abilitato e, fino a quando non ne sia ripristinato il corretto funzionamento ovvero si doti di altro Registratore Telematico regolarmente in servizio, provvede all'annotazione dei dati dei corrispettivi delle singole operazioni giornaliere su apposito registro da tenere anche in modalità̀ informatica**".

Per far fronte a questa tipologia di situazioni l'esercente può accedere alla funzione tramite la voce di menù "Procedure di Emergenza > Dispositivo Fuori Servizio", disponibile nella sezione "Area Gestore ed Esercente.

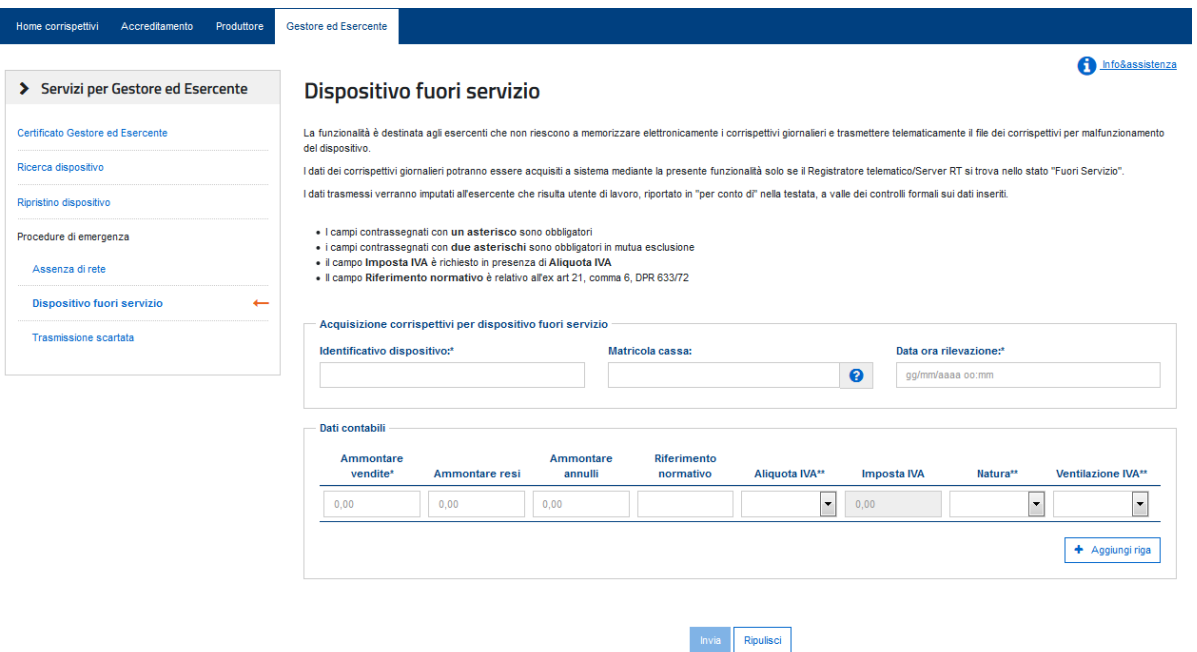

L'interfaccia grafica permette all'esercente di trasmettere all'Agenzia delle entrate i dati aggregati dei corrispettivi giornalieri per aliquota/natura IVA (ovvero indicando l'adozione del regime di "ventilazione") che avrebbe dovuto trasmettere con il registratore telematico, nel rispetto del tracciato XML rappresentato dall'allegato "Allegato – Tipi Dati per i Corrispettivi versione 7 – giugno 2020" delle Specifiche tecniche del provvedimento del 28.10.16.

Attraverso questa interfaccia è possibile trasmettere corrispettivi solamente se, per il dispositivo indicato, è stato dichiarato, lo stato di "fuori servizio, a prescindere dallo stato attuale, relativamente alla data del corrispettivo che si vuole acquisire.

Tale modalità di trasmissione dei corrispettivi giornalieri sarà opportunamente classificata come "trasmissione per dispositivo fuori servizio" per distinguerla dalle

situazioni con dati fiscali memorizzati elettronicamente nel registratore telematico e trasmessi telematicamente dal dispositivo stesso.

**Si precisa pertanto che tale funzionalità potrà essere utilizzata solo in casi di effettiva necessità ed esclusivamente dopo aver comunicato a sistema lo stato "fuori servizio" del registratore telematico.**

### <span id="page-32-0"></span>*2.8.3 RECUPERO TRASMISSIONI SCARTATE*

La funzionalità permette il recupero di alcune trasmissioni scartate, che rientrano esclusivamente in specifiche casistiche: se il corrispettivo inviato risulta scartato dal sistema AE, a causa dell'impostazione della "DataOraRilevazione" o per l'assenza della matricola del punto cassa connesso al Server RT, o per indicazione di Codice ATECO inesistente si può evitare una nuova trasmissione delle stesse informazioni contabili procedendo con un recupero della situazione di scarto.

La funzione online "Trasmissione scartata" permette all'esercente di recuperare esclusivamente le seguenti situazioni:

- 00203 Data nel futuro sull'elemento DataOraRilevazione
- 00212 L'elemento Trasmissione/Dispositivo obbligatorio.
- 00215 Codice attività ATECO non esistente

Non saranno effettuabili variazioni sulle informazioni contabili inviate e tale recupero verrà opportunamente classificato.

L'esercente può accedere alla funzione tramite la nuova voce di menù "Procedure di Emergenza > Trasmissione Scartata".

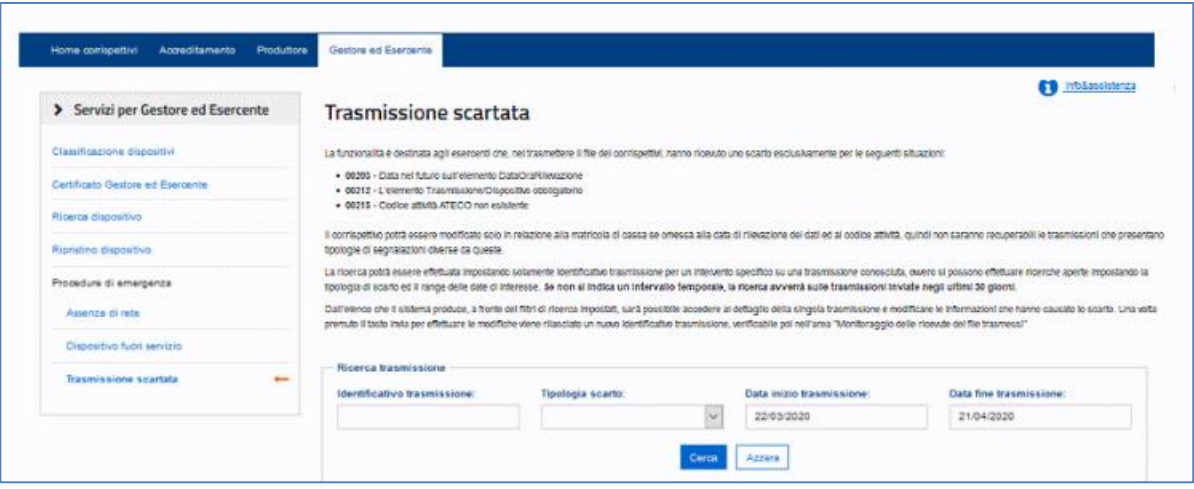

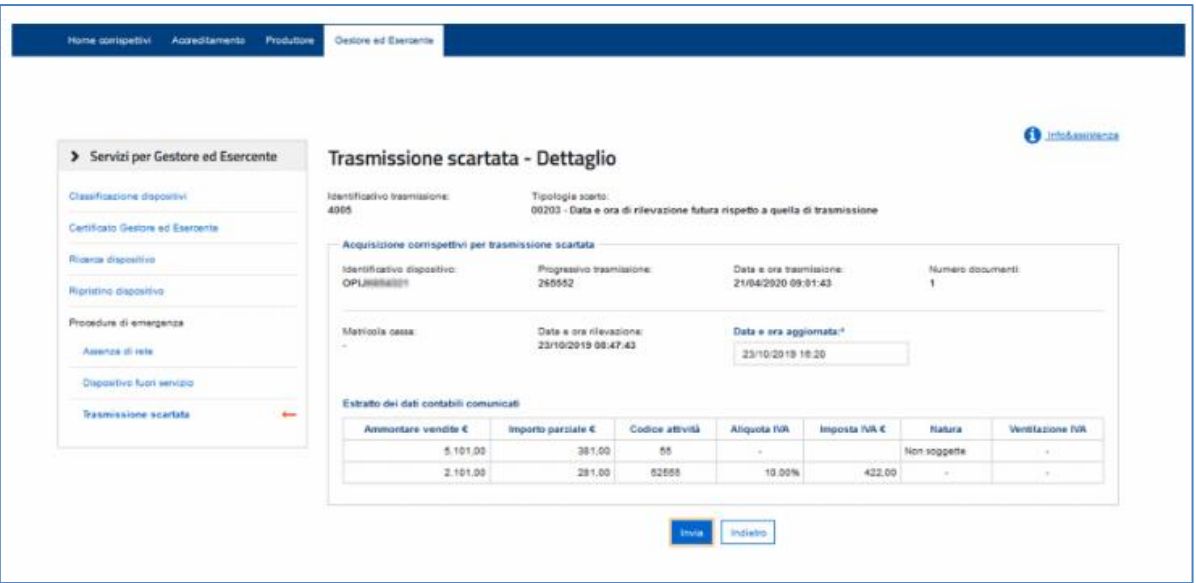

#### <span id="page-33-0"></span>**2.9 DOCUMENTO COMMERCIALE ONLINE**

I soggetti che effettuano le operazioni di cui all'articolo 22 del D.P.R. 26 ottobre 1972, n. 633 possono utilizzare la nuova linea dedicata alla generazione del documento commerciale, con produzione della versione in pdf da rilasciare al cliente.

La compilazione del documento commerciale è disponibile sul sito web dell'Agenzia delle entrate mediante l'accesso al portale Fatture e Corrispettivi, dove sulla home page è presente una apposita linea di gestione nella area Corrispettivi. Il servizio è disponibile esclusivamente per l'operatore (non è possibile delegare l'uso del servizio a intermediari di cui all'art. 3 del d.P.R. n. 322/98) e, nel caso in cui quest'ultimo sia una società, il servizio può essere utilizzato da operatori incaricati attraverso le funzioni disponibili sui servizi telematici dell'Agenzia delle entrate.

Tale compilazione è strutturata in quattro fasi successive:

- I miei dati, dove valorizzare i dati dell'anagrafica personale del soggetto in parte già precompilati dalla procedura
- Dati documento, dove inserire le informazioni contabili dell'operazione e, ove comunicato dal cliente, il codice lotteria;
- Verifica, come elemento rappresentativo del documento commerciale da produrre
- Conferma e stampa, per la protocollazione e l'assegnazione dell'identificativo univoco al documento e la produzione del file per il cliente.

Il sistema gestisce anche i documenti di reso ed annullo. Per questi ultimi deve essere recuperato il documento commerciale originario, precedentemente acquisito con la medesima funzione.

Il documento è modificabile in tutte le sue parti fino al momento della conferma, che assegna un numero progressivo e consolida le informazioni.

Di seguito un esempio del documento commerciale prodotto in formato pdf:

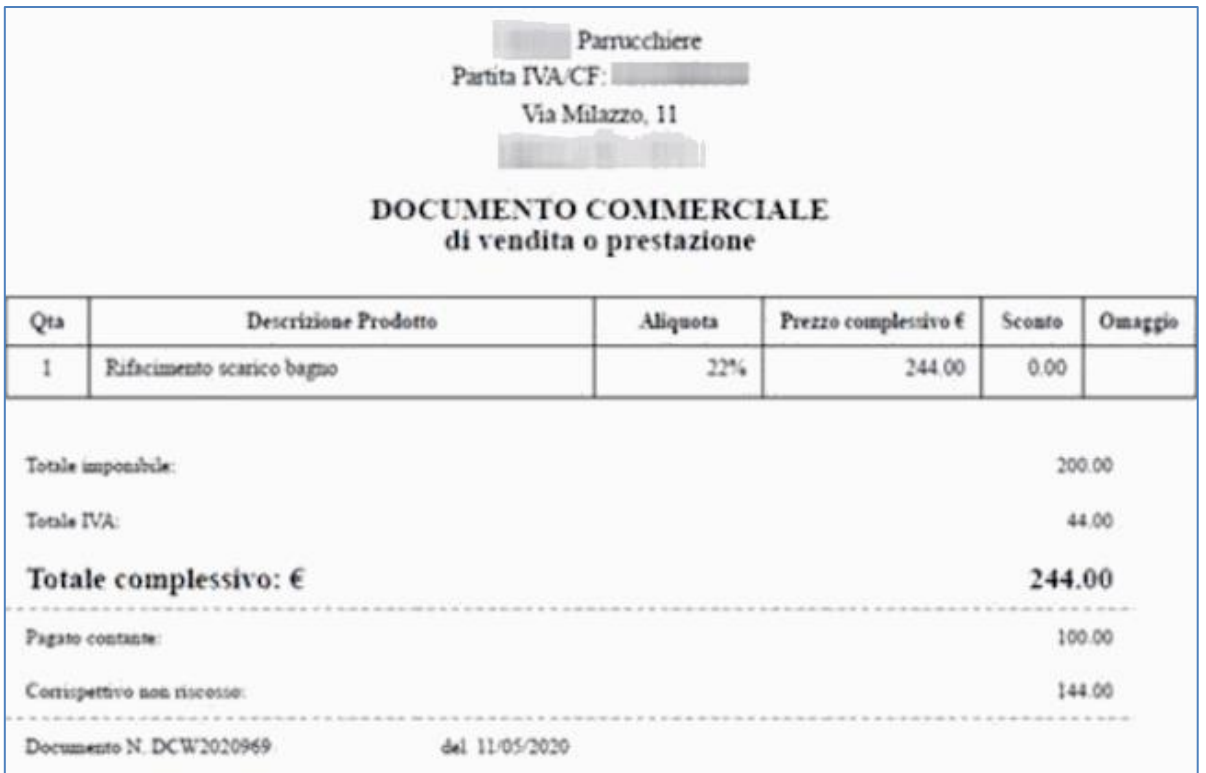

Tale documento può essere stampato ovvero inviato in formato elettronico al cliente.

Nella stessa linea è disponibile anche una funzione di visualizzazione che, a valle di una ricerca selettiva su tutti i documenti commerciali dell'utente, consente di interrogare il dettaglio del singolo documento inserito precedentemente. È sempre possibile riprodurre il file in formato pdf rappresentativo del documento.

### <span id="page-34-0"></span>**2.10 ADATTAMENTO DEGLI APPARECCHI REGISTRATORI DI CASSA PER LA MEMORIZZAZIONE ELETTRONICA E LA TRASMISSIONE TELEMATICA DEI DATI DEI CORRISPETTIVI**

Tutti i modelli di Registratori di cassa prodotti sulla base di un provvedimento del Direttore dell'Agenzia delle entrate di approvazione del modello, in corso di validità alla data del 1° gennaio 2017, possono essere resi conformi alle presenti specifiche tecniche e adattati a Registratori Telematici con l'introduzione di modifiche hardware e software che devono essere documentate in un'istanza di variante da presentare all'Agenzia delle entrate. Tale istanza segue il medesimo processo di approvazione di cui al paragrafo 2.2, salvo quanto indicato nell' "Allegato – Prescrizioni tecniche per l'approvazione"; infatti per i Registratori di cassa adattati valgono le prescrizioni tecniche descritte nel processo di approvazione per i registratori di cassa, di cui alla legge 26 gennaio 1983, n. 18 e all'art. 12, comma 1, della legge 30 dicembre 1991 n. 413.

Gli apparecchi Registratori di cassa di cui alla legge 26 gennaio 1983, n. 18, all'art. 12, comma 1 della legge 30 dicembre 1991 n. 413 e successive norme di attuazione, possono essere utilizzati per la memorizzazione elettronica e la trasmissione telematica dei dati dei corrispettivi di cui all'art. 2, comma 1, del D.Lgs. n. 127/2015 alle seguenti condizioni:

- a) se rispondenti alle seguenti caratteristiche:
- siano dotati di connettività;
- memorizzino, nella memoria permanente di riepilogo, il certificato dispositivo;
- elaborino, anche mediante apposito aggiornamento software e sigillino elettronicamente – mediante il firmware fiscale – il file xml predisposto per i dati dei corrispettivi secondo la struttura dell'allegato "Allegato - Tipi Dati per i Corrispettivi – versione 7 – giugno 2020".
- b) se non rispondenti alle caratteristiche di cui al punto a):
- siano dotati di apposito apparato esterno, collegato al Registratore di cassa e controllato dal suo firmware fiscale. Detto apparato viene definito "modulo d'invio" e deve includere una memoria sicura e dedicata a contenere il certificato dispositivo e tutte le parti del "modulo fiscale" di cui al paragrafo 2.1, ad eccezione della memoria permanente, qualora le relative funzionalità siano espletate dalla memoria fiscale e dal DGFE già presenti nel Registratore di cassa. Il collegamento tra modulo di invio e Registratore di cassa deve prevedere un protocollo di mutua autenticazione e garantire un adeguato livello di inalterabilità e confidenzialità dei dati scambiati.

Il modulo d'invio deve possedere caratteristiche tecniche tali da garantire l'autenticità e l'inalterabilità dei dati trasmessi.

L'apparato deve essere identificato in maniera univoca da un "numero di matricola" con formato analogo a quanto indicato alla lettera c) nel paragrafo "Caratteristiche hardware e software" per il Registratore Telematico, in cui il terzo carattere è valorizzato con la lettera "M".

Tale identificativo univoco deve essere inserito nella richiesta di certificato in formato PKCS#10, che il fabbricante installa nel singolo apparato in analogia a quanto succede nel Registratore Telematico.

Al momento dell'attivazione del modulo d'invio connesso ad un Registratore di cassa, il tecnico abilitato trasmettere anche due identificativi dispositivo, quello del modulo d'invio per la richiesta del certificato e quello del Registratore di cassa per il censimento. L'identificativo del Registratore di cassa è un'informazione esplicitamente inserita nella richiesta di attivazione, mentre l'identificativo del modulo d'invio è automaticamente presente nella richiesta di certificato connessa alla fase di attivazione.

Inoltre, al Registratore di cassa – comprensivo del modulo d'invio – utilizzato come Registratore Telematico si applicano le indicazioni fornite nei paragrafi precedenti con riferimento al processo di approvazione e certificazione, all'attivazione, alla messa in servizio, alle variazioni di stato e alla trasmissione dei dati.

In relazione alle prescrizioni tecniche per l'approvazione dei modelli di apparecchi Registratori Telematici di cui all'allegato "Allegato – Prescrizioni tecniche per l'approvazione", il modulo d'invio è sottoposto esclusivamente alla verifica del software fiscale installato nonché alla valutazione dell'affidabilità dei componenti, delle piastre e dei moduli (MTBF) di cui al paragrafo 1.1 dell'allegato "Allegato – Prescrizioni tecniche per l'approvazione".

Gli apparecchi Registratori di cassa aggiornati o integrati come indicato alle lettere a) e b) possono essere utilizzati dagli esercenti come Registratori Telematici fino al completamento della memoria fiscale o al suo eventuale guasto.

I Registratori di Cassa possono essere adattati al nuovo modello di Registratore Telematico, oltre che in fase di produzione, anche in fase di esercizio, attraverso le opportune modifiche hardware e/o software. A seguito di tali modifiche il singolo apparecchio risulta conforme al nuovo modello di Registratore Telematico e deve pertanto essere "censito", poi "attivato" nel caso in cui sia in possesso di un esercente, e "messo in servizio" dal momento in cui l'esercente effettua la prima trasmissione dei dati dei corrispettivi giornalieri.

Una specifica funzione, manuale o programmabile, deve consentire all'esercente di utilizzare il registratore come "telematico" e non più "di cassa". Tale funzione dovrà essere utilizzata dall'esercente – nella consapevolezza di essersi dotato di un RT "attivo" – in modo tale che, subito dopo l'ultima chiusura giornaliera del Registratore di Cassa, il Registratore Telematico non emetta più scontrini fiscali ma documenti commerciali. La stessa funzione, qualora ne sussistano le condizioni legali, deve consentire allo stesso di ritornare ad utilizzare il registratore "telematico" come registratore "di cassa".

Nella memoria permanente di dettaglio deve essere registrata, con un evidente segno di discontinuità, l'operazione di passaggio da registratore di cassa MF a registratore telematico RT, e viceversa.

### <span id="page-36-0"></span>**2.11 PRODUTTORI DEI REGISTRATORI TELEMATICI**

I produttori dei Registratori Telematici devono accreditarsi mediante apposita procedura on line disponibile sul sito web dell'Agenzia delle entrate.

Una volta accreditati, i produttori hw devono richiedere all'Agenzia delle entrate il rilascio di un certificato di firma (denominato "Certificato fabbricante"), necessario per svolgere le attività che richiedono l'apposizione di un sigillo elettronico.

Qualora il produttore, per qualsiasi motivo (ad esempio, smarrimento della chiave privata, furto del certificato, ecc.), non sia più in possesso di un certificato valido e, pertanto, abbia la necessità di richiedere un nuovo certificato, deve preventivamente utilizzare l'apposita funzionalità di "annullamento del certificato"; solo dopo aver annullato il precedente certificato, infatti, è possibile richiedere un nuovo certificato nelle modalità ordinarie.

La funzionalità di annullamento del certificato si trova nella sezione "Certificato fabbricante" presente tra i "Servizi per i Produttori".

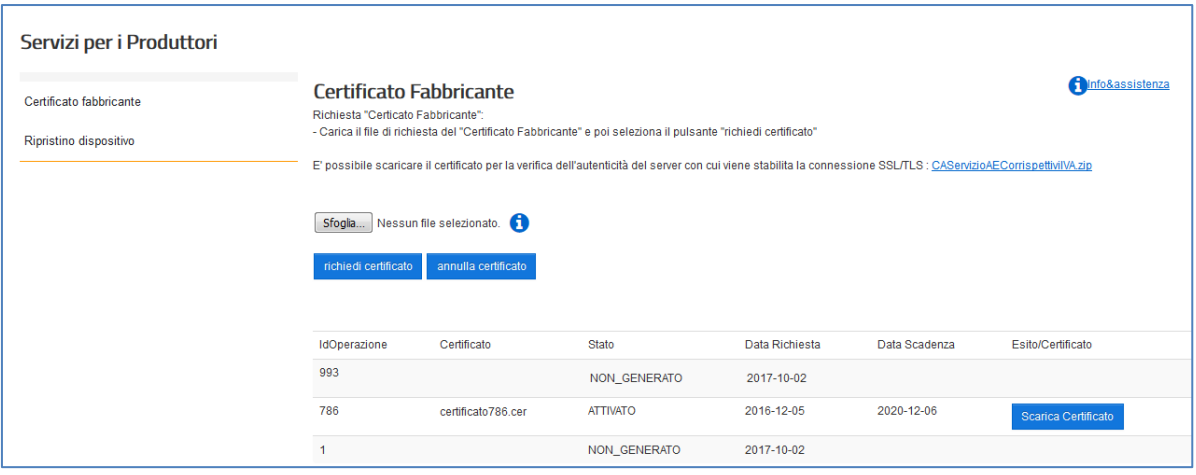

**ATTENZIONE: in caso di annullamento del "certificato fabbricante" tutti gli RT del produttore venduti e già attivati a sistema potranno comunque continuare ad operare.**

**Al contrario, gli RT del produttore che contengono già una "richiesta di certificato dispositivo" firmata con il "certificato fabbricante" annullato non saranno più in grado di essere attivati a sistema e quindi poter essere operativi.** 

**Si raccomanda, pertanto, ai produttori la massima attenzione nell'utilizzo di tale funzionalità.**

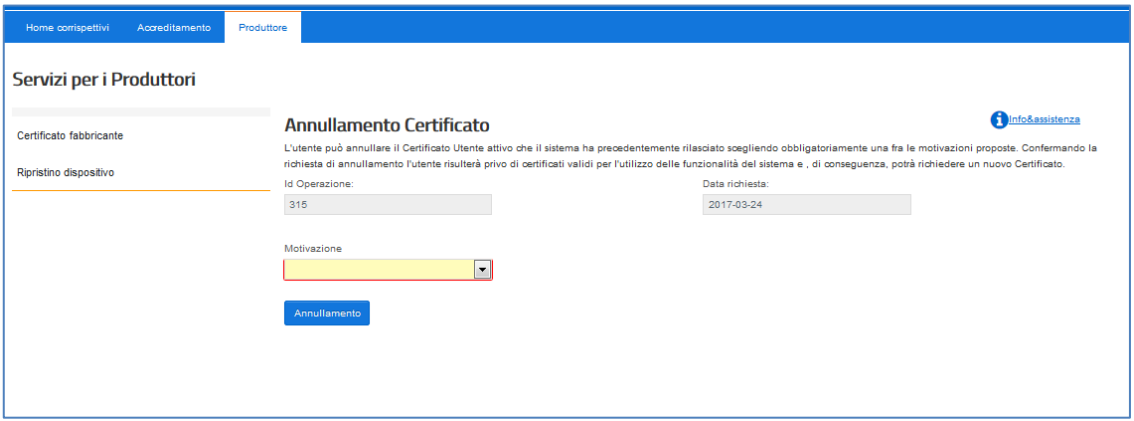

Il produttore ha a sua disposizione, inoltre, un'ulteriore funzionalità "Ripristino dispositivo" che serve in caso di smarrimento delle chiavi private (che rende il dispositivo inutilizzabile): tale funzionalità consente di riportare l'RT nella condizione iniziale ed effettuare una nuova richiesta di certificato, solamente se non è avvenuta sul dispositivo alcuna attivazione.

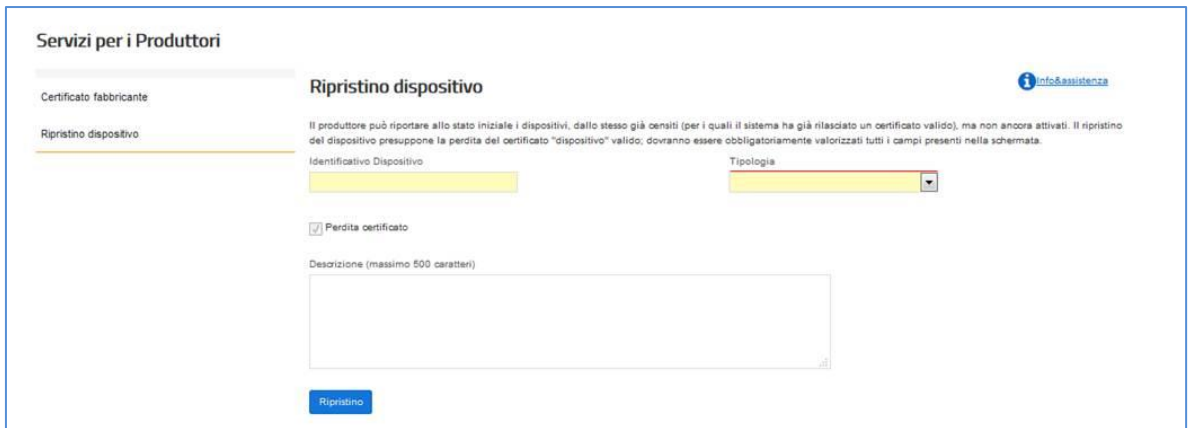

Premuto il tasto "Ripristino", il Sistema riporterà il dispositivo nello stato iniziale consentendo al Produttore di effettuare la richiesta di un nuovo certificato con le consuete modalità, come se il dispositivo fosse "nuovo". Per richiedere il nuovo certificato "dispositivo" occorre generare una nuova richiesta di certificato (in formato PKCS#10) come descritto nel paragrafo 2.3 sul processo di certificazione; quindi si raccomanda la massima attenzione nella cura del certificato "dispositivo".

Poiché, a seguito di una richiesta di ripristino, il sistema accetta una nuova richiesta di censimento questa rende obbligatorio il recupero del nuovo QRCODE che il sistema produce in associazione al nuovo certificato "dispositivo" rilasciato a fronte della stessa matricola.

## <span id="page-39-0"></span>**3. SOGGETTI CON PIÙ PUNTI CASSA PER SINGOLO PUNTO VENDITA**

Per gli esercenti che operano con un numero non inferiore a tre punti cassa per singolo punto vendita e che rispettano i requisiti di seguito elencati, la memorizzazione e la trasmissione telematica dei dati dei corrispettivi giornalieri dei singoli punti cassa possono essere effettuate mediante un unico "punto di raccolta".

Per "Punto cassa" si intende un sistema collocato nel punto di incasso dei corrispettivi, composto da un hardware e un software per la gestione delle vendite in grado di trasmettere i dati riferiti ai documenti generati (documenti commerciali o fatture) al server RT. L'obbligo di trasmissione non sussiste relativamente all'eventuale logo grafico e alle informazioni non fiscali generate dopo il dettaglio dei pagamenti. Al fine di rispettare le disposizioni dell'art. 1, comma 4, del D.M. 7 dicembre 2016, il punto cassa può essere dotato di stampante (non fiscale) per l'emissione e il rilascio del documento commerciale cartaceo al cliente.

Per "Punto vendita" si intende - conformemente alle indicazioni di prassi già fornite (Circ. Agenzia delle entrate n. 8/E del 23/02/2006, par. 3.3, n. 3) - l'unità locale identificata mediante:

a) il numero di Repertorio Economico Amministrativo (REA) attribuito dalla Camera di Commercio;

b) il numero d'ordine attribuito alla sede dalla Camera di Commercio, nell'ambito del Repertorio Economico Amministrativo;

c) l'indicativo del comune, della provincia e dell'indirizzo.

Il "punto di raccolta" è costituito da un Registratore Telematico collegato ai singoli punti cassa che, in deroga alle disposizioni contenute alla lett. d) del 2.1 del presente documento, non deve necessariamente contenere, all'interno dell'involucro, una stazione di stampa.

Nel caso in cui presso il singolo punto vendita sia presente un server gestionale che già opera il consolidamento dei dati dei singoli punti cassa, l'esercente può scegliere di apportare a tale apparecchio le modifiche hardware e software tali da renderlo conforme alle presenti specifiche tecniche, in modo da utilizzare tale server di consolidamento per la memorizzazione elettronica e la trasmissione telematica dei dati dei corrispettivi di cui all'art. 2, comma 1, del D.Lgs. n. 127/2015 (cfr. par. 2.8).

In alternativa, qualora il server di consolidamento non può essere adattato a Registratore Telematico, è possibile collegare un RT al server di consolidamento, prevedendo tra le macchine un protocollo di scambio dati interno che garantisca un adeguato livello di inalterabilità e confidenzialità dei dati scambiati.

In questi ultimi due casi, il punto di raccolta viene definito "Server di consolidamento-Registratore Telematico" (di seguito, solo Server-RT). Il Server-RT – allocato presso il singolo punto vendita – rappresenta sempre il primo punto in cui vengono raccolti i corrispettivi e costituisce lo strumento che sigilla i file e li invia al sistema AE. Inoltre, presso il punto vendita deve necessariamente essere presente una postazione di lavoro collegata al server RT e munita di stampante, dalla quale gli addetti al controllo – mediante apposite credenziali – possano in qualunque momento accedere a tutte le funzioni previste dalle presenti specifiche tecniche, incluse le stampe.

In particolare, il Server-RT contiene o è collegato a un "modulo fiscale" così come definito al precedente paragrafo 2.1

Il modulo fiscale del Server-RT è identificato in maniera univoca da un "numero di matricola" con formato analogo a quanto indicato nel paragrafo 2.1 per il Registratore Telematico, in cui il terzo carattere sarà valorizzato con la lettera "S".

Anche i singoli punti cassa sono identificati con un numero di matricola, attribuita da ciascun esercente, che va comunicata tra i dati da trasmettere telematicamente in conformità al tracciato previsto nell'allegato "Allegato - Tipi Dati per i Corrispettivi – versione 7 – giugno 2020" in corrispondenza di ciascuna trasmissione giornaliera.

La matricola del punto cassa è univoca ed è costituita da un gruppo di 8 caratteri così composti: i primi quattro alfanumerici identificano il punto vendita; i successivi quattro caratteri numerici identificano il punto cassa presente nel punto vendita.

L'unicità delle matricole e la loro corretta assegnazione ai singoli punti cassa deve essere sottoposta al processo di controllo interno a cura dell'esercente.

I punti cassa univocamente identificati devono essere registrati sul Server-RT, sul quale è definita la mappa dei punti cassa ad esso connessi.

Tale mappa deve essere costituita e mantenuta costantemente aggiornata a cura dell'esercente, attraverso operazioni automatiche ovvero manuali. Le modifiche della mappa costituiscono operazioni di amministrazione del Server-RT che devono quindi essere registrate nella memoria permanente di dettaglio riportando almeno le seguenti informazioni:

- data e ora dell'operazione;
- dati identificativi del soggetto che ha effettuato l'operazione (l'operatore dell'esercente ovvero il tecnico abilitato per le operazioni manuali, l'esercente per le operazioni automatiche);
- dati relativi al contenuto dell'operazione.

I singoli punti cassa da cui provengono i dati dei corrispettivi devono essere connessi direttamente, o tramite il server di consolidamento presente nel punto vendita, al RT, prevedendo in particolare un protocollo di scambio dati interno che garantisca un adeguato livello di inalterabilità e confidenzialità dei dati scambiati. A tale scopo, in caso di collegamento remoto tra Server RT e Punti Cassa, può essere utilizzata una rete VPN sicura (come, ad esempio, nel caso di Trusted VPN, la MPLS di livello 3 o, nel caso di Secure VPN, la IPsec).

Il Server-RT deve consentire l'esportazione ovvero la stampa, anche virtuale, oltre che delle informazioni di cui al punto 2.1 lettera d) anche delle informazioni relative alle operazioni effettuate dal singolo punto cassa.

Al Server-RT si applicano le indicazioni fornite nei paragrafi 2.2, 2.3, 2.4, 2.5, 2.6 con riferimento al processo di approvazione e certificazione, all'attivazione, alla messa in servizio, alle variazioni di stato e alla trasmissione dei dati.

Con riferimento all'applicazione del QR Code di cui al paragrafo 2.4, nel caso di soggetti con più punti cassa per singolo punto vendita, lo stesso deve essere applicato, anche direttamente dall'esercente, sia sul Server-RT che sui singoli punti cassa ad esso collegato.

Con particolare riferimento al caso di mancato funzionamento del Registratore Telematico (ovvero del Server-RT), si applicano le previsioni contenute nel precedente paragrafo 2.7. In nessun caso questa interruzione comporta la sospensione delle attività di vendita.

Nel processo di trasmissione dei dati dei documenti commerciali dai singoli punti cassa al Server-RT possono verificarsi errori, che devono essere segnalati con idonei allarmi all'esercente, il quale deve subito attivarsi per la loro risoluzione, richiedendo se necessario l'intervento di un tecnico abilitato.

Tali errori non devono determinare l'interruzione dell'operatività del punto cassa ma, per quanto possibile, devono essere risolti tramite meccanismi automatici ovvero tramite opportune verifiche puntuali; in ogni caso, per consentire i successivi controlli, qualsivoglia anomalia si sia verificata deve essere registrata nella memoria permanente di dettaglio del Server-RT e ne deve pervenire informazione all'Agenzia tramite la compilazione della sezione 7 <Segnalazione>, indicata nell'allegato "Tipi dati per i corrispettivi – versione 7 – giugno 2020", con le seguenti informazioni:

- Matricola: numero identificativo del punto cassa interessato dall'evento;
- DataOra: data e ora in cui si è verificato l'ultimo evento anomalo della giornata per il punto cassa indicato;
- Codice '02': tale codice corrisponde alla segnalazione di una generica "anomalia punto cassa", dove il punto cassa è quello indicato nel suddetto campo <Matricola>
- Note: campo libero per eventuale descrizione aggiuntiva sull'evento

La consultazione delle anomalie deve essere consentita attraverso specifiche funzioni di servizio disponibili sul Server-RT.

Gli esercenti che operano con più punti cassa per singolo punto vendita e che effettuano la memorizzazione elettronica e la trasmissione telematica dei dati dei corrispettivi dei singoli punti cassa mediante un unico RT o un Server-RT devono fare certificare da un soggetto regolarmente iscritto nel Registro dei revisori legali tenuto dal Ministero dell'economia e delle finanze, in applicazione del decreto legislativo n. 39/2010 (es. Società di Revisione) il processo di controllo di cui al paragrafo seguente, che deve essere coerente con il sistema di controllo interno adottato in base al "Modello di Organizzazione, Gestione e Controllo" del decreto Legislativo 8 giugno 2001, n. 231, laddove previsto.

Il processo di controllo interno deve essere dichiarato conforme alle prescrizioni indicate nel presente paragrafo sia con riferimento ai processi amministrativi e contabili sia con riferimento ai sistemi informatici dell'azienda coinvolti nella memorizzazione e trasmissione telematica dei corrispettivi. La conformità dei processi amministrativi e contabili deve essere effettuata da un soggetto regolarmente iscritto nel Registro dei revisori legali tenuto dal Ministero dell'economia e delle finanze, in applicazione del decreto legislativo n. 39/2010 (es. Società di Revisione); per la conformità dei sistemi informatici coinvolti nella memorizzazione e trasmissione telematica dei corrispettivi, gli esercenti possono rivolgersi sia ad un soggetto iscritto nel Registro dei revisori che agli Enti (Istituti Universitari e CNR) abilitati a rilasciare le certificazioni di cui al punto 2.2 delle presenti specifiche tecniche.

I sopra citati processi di controllo interno e le verifiche di conformità sono eseguite almeno ogni 3 anni.

Qualora i punti vendita dell'esercente adottino, per i sistemi informatici coinvolti nella memorizzazione e trasmissione telematica dei corrispettivi, i medesimi server RT nonché software di colloquio e software applicativo relativi alla gestione e trasmissione dei dati fiscali funzionalmente equivalenti, l'esercente può limitare la verifica di conformità dei sistemi ad un solo punto vendita e tale controllo varrà anche per gli altri punti vendita con le medesime caratteristiche. A tal fine l'esercente autocertifica i punti vendita che adottano la medesima configurazione del punto vendita già dotato di certificazione di conformità.

Il processo di controllo deve rispettare quantomeno alcuni requisiti minimi, tra cui, la verifica che ad ogni documento di vendita (corrispettivo) corrisponda un incasso nelle sue diverse forme (contanti, carte di credito, bancomat, assegni, ecc). Il controllo viene effettuato a livello di singola "cassa"/"cassiere"/"forme di pagamento" e tutte le differenze/eccezioni devono essere riconciliate e supportate da dovuta documentazione che deve essere conservata elettronicamente, ai sensi del DM 17 giugno 2014, per 10 anni e messa a disposizione degli organi verificatori dell'Amministrazione finanziaria in caso di attività di controllo.

Il processo di controllo interno deve essere strutturato nelle seguenti fasi e di esso l'azienda deve mantenere descrizione in apposita documentazione (anche informatica) amministrativa interna che dovrà essere conservata elettronicamente ai sensi delle disposizioni del DM 17 giugno 2014.

- 1. Alla chiusura dell'ultimo punto cassa, si produce un documento contenente il rapporto finanziario di giornata del punto vendita, che è formato dal riepilogo per totali dei rapporti dei singoli punti cassa. In questo documento sono messi in evidenza, distinti per punto cassa:
	- il totale dei corrispettivi;
	- ˗ il totale incassato per tipologia di pagamento (assegni, contante, carta di credito, bancomat, ecc.).
- 2. Successivamente alle operazioni di cui al punto 1. viene predisposto apposito report di dettaglio che consenta la quadratura e la verifica dei corrispettivi.

## <span id="page-43-0"></span>**4. NOTE TECNICHE**

I dispositivi deputati alla memorizzazione e trasmissione dei dati dei corrispettivi devono poter generare ed interpretare file in formato xml, sui quali è apposto un sigillo elettronico avanzato, prodotto tramite un certificato di firma rilasciato dalla CA dell'Agenzia delle entrate. Inoltre, devono essere in grado di trasmettere e ricevere, in modalità telematica, verso e da l'Agenzia delle entrate, i suddetti file, tramite una connessione alla rete internet pubblica.

Le componenti del dispositivo che assolvono alla memorizzazione e trasmissione possono essere distinte e fisicamente separate.

Per poter trasmettere i dati dei corrispettivi il dispositivo deve essere attivato, associato alla partita IVA del soggetto titolare dei corrispettivi e messo in servizio.

Il processo è rappresentato nel seguente schema/flusso:

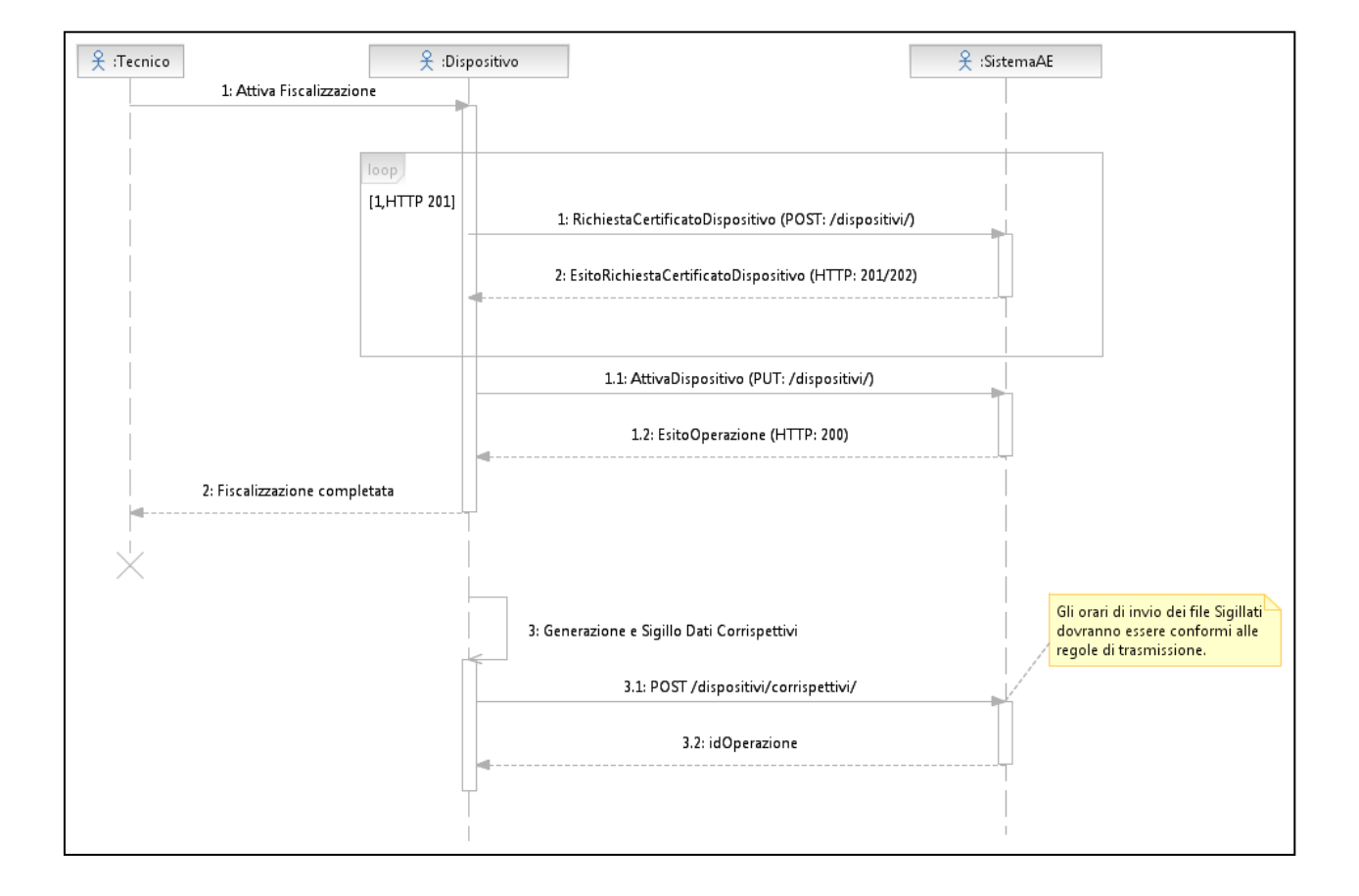

### <span id="page-43-1"></span>**4.1 SERVIZI**

Di seguito l'elenco e la descrizione sintetica dei servizi:

a) Accreditamento fabbricante/esercente

- I. Un soggetto persona fisica si autentica al sito dell'Agenzia delle entrate e richiede un certificato in qualità di fabbricante, comunicando la sua partita IVA o quella della società che rappresenta; il sistema AE verifica l'idoneità della richiesta, controllando in Anagrafe Tributaria l'identificativo fiscale (Partita IVA). In caso di verifica positiva il sistema AE rilascia un certificato, c.d. certificato "fabbricante".
- II. Un soggetto persona fisica si autentica al sito dell'Agenzia delle entrate in qualità di esercente, comunicando la sua partita IVA o quella della società che rappresenta; il sistema AE verifica l'idoneità della richiesta, controllando in Anagrafe Tributaria l'identificativo fiscale (Partita IVA). In caso di verifica positiva il sistema AE permette l'accesso al fine di recuperare il QRcode per ciascun dispositivo in suo possesso.
- b) Censimento dispositivo
	- I. Il sistema AE mette a disposizione un servizio richiamabile esclusivamente dal dispositivo per richiedere il certificato associato al dispositivo stesso, c.d. certificato "dispositivo". Tale funzionalità è utilizzata nella fase di attivazione del dispositivo, tramite il certificato "fabbricante", e consente l'inserimento dei dati in anagrafica per il censimento. Tale modalità sarà fruibile anche dal modulo d'invio utilizzato per l'adeguamento del registratore di cassa.
- c) Attivazione dispositivo
	- I. Il sistema AE mette a disposizione un servizio, richiamabile tramite il certificato "dispositivo" per comunicare i dati di attivazione del dispositivo. Il sistema AE associa il dispositivo al soggetto passivo IVA titolare dei corrispettivi e lo stato del dispositivo viene aggiornato come "Attivo".
- d) Trasmissione dei corrispettivi (messa in servizio del dispositivo)
	- I. Il sistema AE mette a disposizione un servizio, richiamabile tramite il certificato "dispositivo", che consente di trasmettere i dati dei corrispettivi. Con la prima trasmissione lo stato del dispositivo viene aggiornato come "In servizio".
- e) Gestione dei dispositivi
	- I. L'esercente, autenticatosi al sito internet dell'Agenzia delle entrate, può comunicare variazioni di stato di dispositivi associati alla propria partita IVA: cessione, furto, guasto, ecc …

Le API "Rest" che descrivono le interfacce dei servizi sono riportate negli allegati seguenti:

- Allegato Api Rest Dispositivi, per tutti i servizi che potranno essere richiamati dai dispositivi esposti verso Agenzia entrate con l'indirizzo "https://apidivaservizi.agenziaentrate.gov.it/v1/dispositivi/". Gli stessi servizi possono essere utilizzati per la trasmissione dei corrispettivi giornalieri verso il sistema sanità utilizzando l'indirizzo "https:// apid.sanita.finanze.it"
- Allegato Api Rest Gestionali, per tutti i servizi che potranno essere richiamati dai sistemi gestionali esposti verso Agenzia entrate con l'indirizzo "https://apig-ivaservizi.agenziaentrate.gov.it/apig/v1/gestori/".

### <span id="page-45-0"></span>**4.2 FORMATO DATI**

Nel paragrafo si fa riferimento alla totalità dei formati per le diverse esigenze del sistema, quindi vengono referenziati gli allegati di dettaglio per la struttura dei file xml in uscita e in ingresso dal dispositivo.

Di seguito vengono elencati i formati XML più significativi:

- Richiesta certificato di un dispositivo
- Esito della richiesta certificato di un dispositivo
- Attivazione di un dispositivo
- Trasmissione dei corrispettivi.

Il contenuto informativo di tale file prevede le informazioni da riportare obbligatoriamente in quanto rilevanti ai fini fiscali per i corrispettivi giornalieri. Inoltre, sono previste le informazioni identificative della trasmissione e del dispositivo sorgente dei corrispettivi che si stanno trasmettendo e le informazioni relative ad eventuali interventi di manutenzione effettuati dal tecnico abilitato.

- Esito delle operazioni di attivazione dispositivo o di trasmissione dati dei corrispettivi
- Segnalazione da dispositivo

Il dettaglio delle strutture del singolo messaggio, che il dispositivo scambia con il sistema AE, viene rappresentato nei seguenti allegati:

- Allegato Tipi Dati API Dispositivi e Gestionali
- Allegato Tipi Dati per i Corrispettivi versione 7 giugno 2020

## <span id="page-46-0"></span>**4.3 CODICI ESITO**

Il dettaglio della lista dei codici a copertura delle diverse casistiche elencate viene rappresentato nel documento "Allegato -Code List (versione 10)".